# **Contents of Verilog Reference Guide**

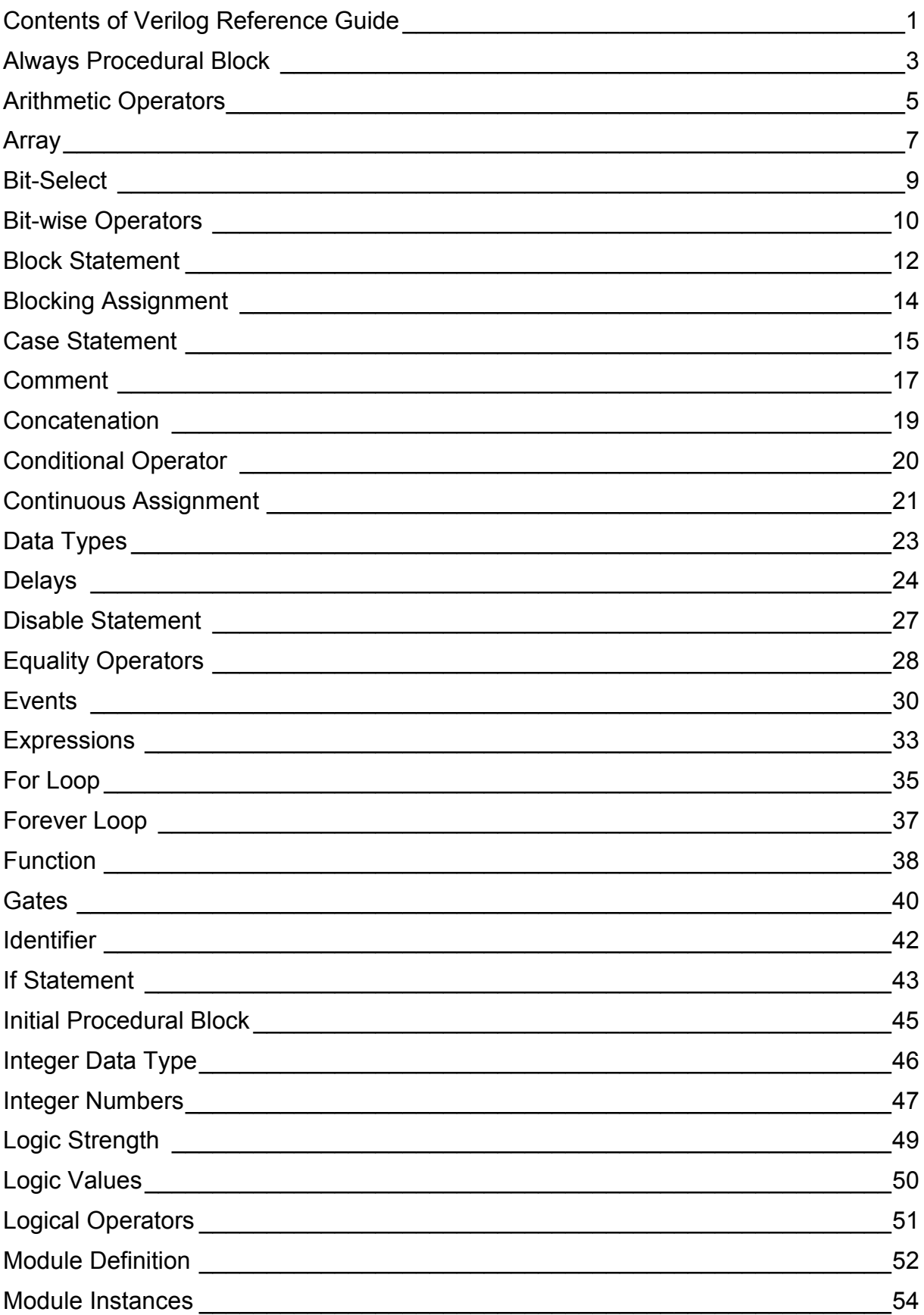

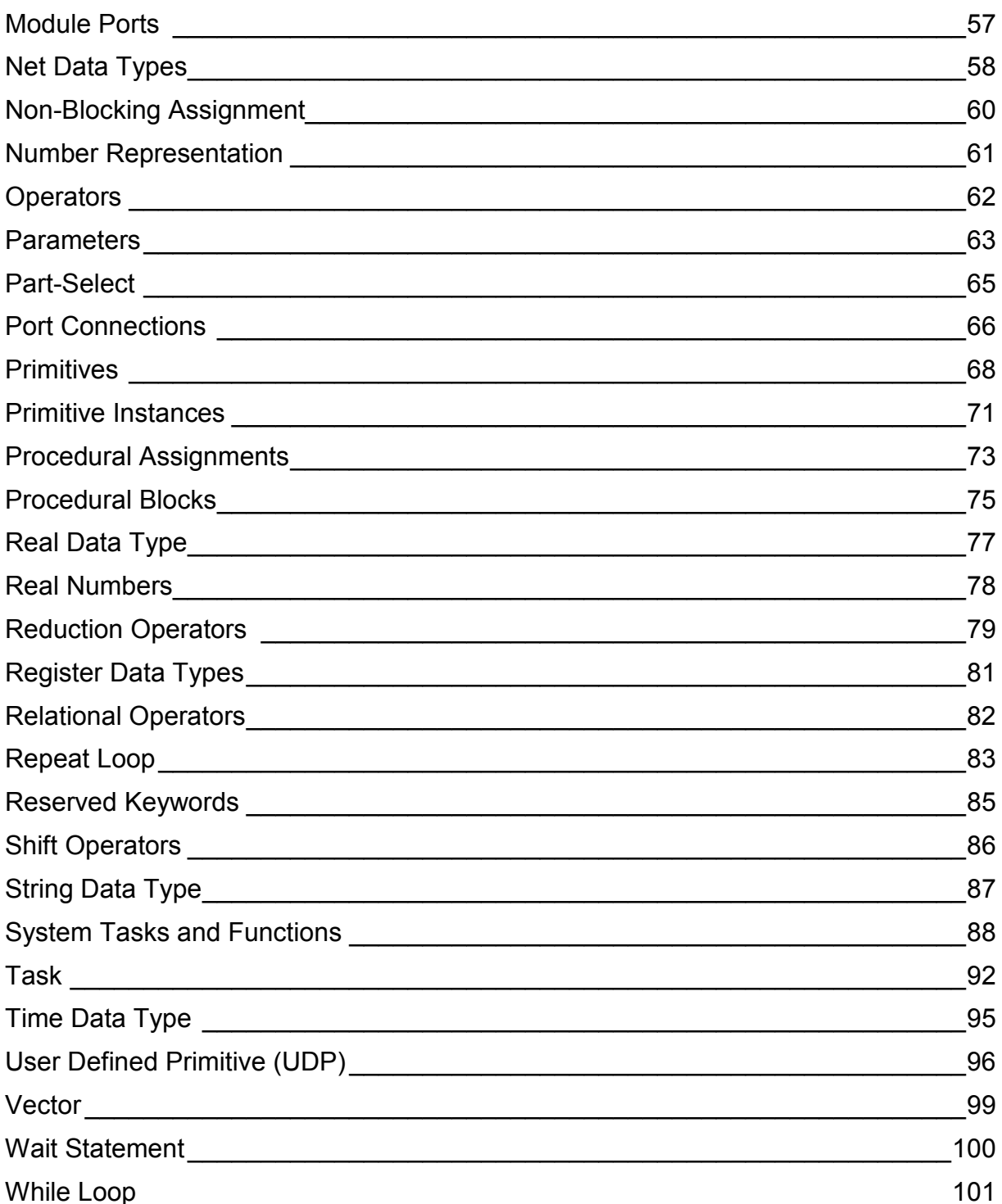

### Always Procedural Block

The *always procedural block* is one of the forms for specifying behavior in Verilog (together with *initial procedural block*, *task,* and *function*). Its specification consists of the **always** keyword as well as the statement (Example 1) or block statement that will be executed when the procedural block is active (Illustration 1). The *always procedural block* is activated at the beginning of a simulation and repeats its execution continuously throughout the duration of the simulation. Because of this it is always used together with timing control constructs – delays (Example 1, Example 2), events (Example 3, Example 4, Example 5) or wait statements (Example 6). Different timing constructs can be mixed together in one procedural block (Example 2).

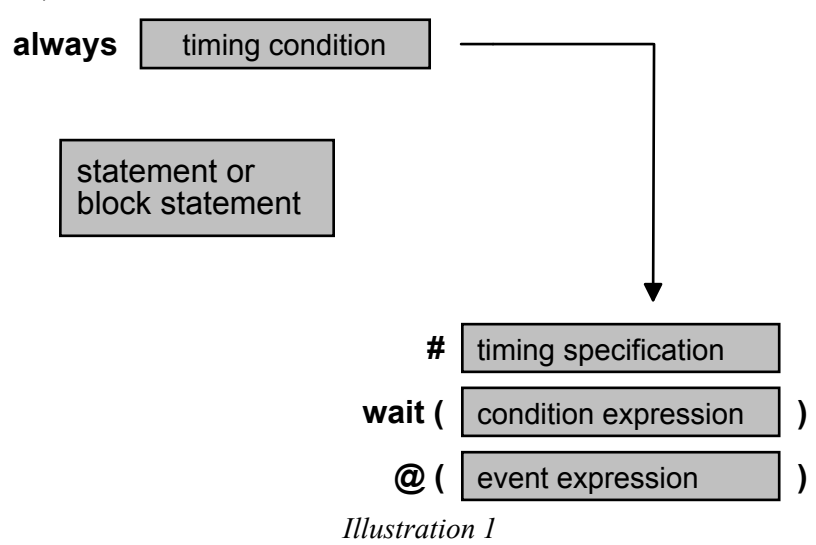

The number of *always* blocks in a single module is not limited and all blocks (both *initial* and *always*) are executed concurrently, without any predefined order.

```
Example 1 
always #50 Clk = ~\simClk;
Example 2 
always @(A or B or Cin) 
begin
    #5 Sum = A^{\wedge}B^{\wedge}Cin:
     #1 Cout = (A&B) | (A&Cin) | (B&Cin);end
Example 3 
always @(negedge Clear or posedge Clock) 
   if (!Clear) 
       Q reg = 0;
   else if (Load) 
     Q reg = Data;
   else if (Enable) 
      if (Updown) 
         Q reg = Q reg + 1;
       else
         Q reg = Q reg - 1;
```
*Example 4* 

```
always @(In0 or In1 or In2 or In3 or Sel) 
begin
     case (Sel) 
       0 : Result = In0;
       1 : Result = In1;
       2 : Result = In2;3: Result = In3;
       default : Result = 1'bx;
     endcase
end
Example 5 
always
```
**fork**  $($ A **or** B) RegAB =  $A$ &B;  $@(C \text{ or } D) \text{ RegCD} = C^D;$ **join** 

### *Example 6*

**always wait** (Enable)  $Q$  temp =  $Q$  temp +1;

### Arithmetic Operators

Arithmetic operators have the highest precedence in expressions. This class contains the following operators:

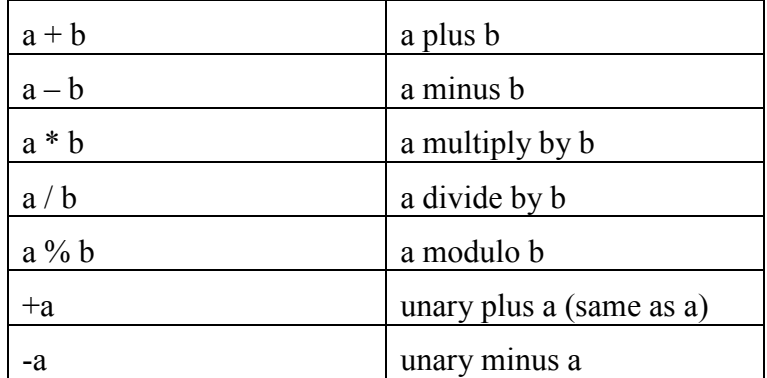

If the operands are integer, division operation returns only integer part of the result, i.e. the fraction is truncated (Example 1).

```
Example 1 
integer intA; 
intA = 10;
intA/3; // Evaluates to 3 
intA = -15;intA/4; // Evaluates to -3
intA = 13;intA/2; // Evaluates to 6
```
Modulus operator is allowed for integer operands only and gives the remainder of the first operand divided by the second, similarly to the modulus operator in the C programming language (Example 2).

```
Example 2 
integer intA, intB; 
intA = 10;
intB = intA<sup>8</sup>3; // Expression result is 1
intA = 15;intB = intA<sup>8</sup>3; // Expression result is 0
intA = 13;intA%-5; // Evaluates to 3, takes sign of the first operand 
intA = -13;intA%5; // Evaluates to -3, takes sign of the first operand
```
If any bit of any of the operands is unknown or high impedance (has the value 'x' or 'z', respectively), then the result of an arithmetic operation will be 'x' (Example 3).

```
Example 3 
sum = 3'b100+3'b011; // sum will be evaluated to 3'b111
sum = 3'b1x0+3'b011; // sum will be evaluated to 3'bx
```
sum =  $4'$ b110z+4'b0101; // sum will be evaluated to  $4'$ bx

Although **reg** and **integer** objects can hold the same values, they are treated in different way by arithmetic operations: a **reg** data type is treated as an unsigned value, while an **integer** value is treated as signed (two's complement). Therefore, depending on the way an operand is declared, the same arithmetic operation on the same second operand may yield different results (Example 4).

```
Example 4 
reg [15:0] regA; 
integer intA; 
intA = -4' d10;<br>
regA = intA/5;// Expression result is -2, intA is an integer data type,
                     // regA is 65534 
regA = -4'd10; // regA is 65526<br>intA = regA/5; // Expression rea
                   // Expression result is 13105, regA is a reg data type
intA = -4'd10/5; // Expression result is 858993457
                     // -4'd10 is effectively a 32-bit reg data type 
regA = -10/5; // Expression result is -2, -10 is effectively an
                     // integer data type, regA is 65634
```
### Array

Verilog allows only one-dimensional arrays of the elements of the **reg**, **integer**, **time** and vector register data types. Arrays are not allowed for nets and real objects.

Arrays are declared through addition of the index range of an array following a single object declaration (Example 1, Illustration 1):

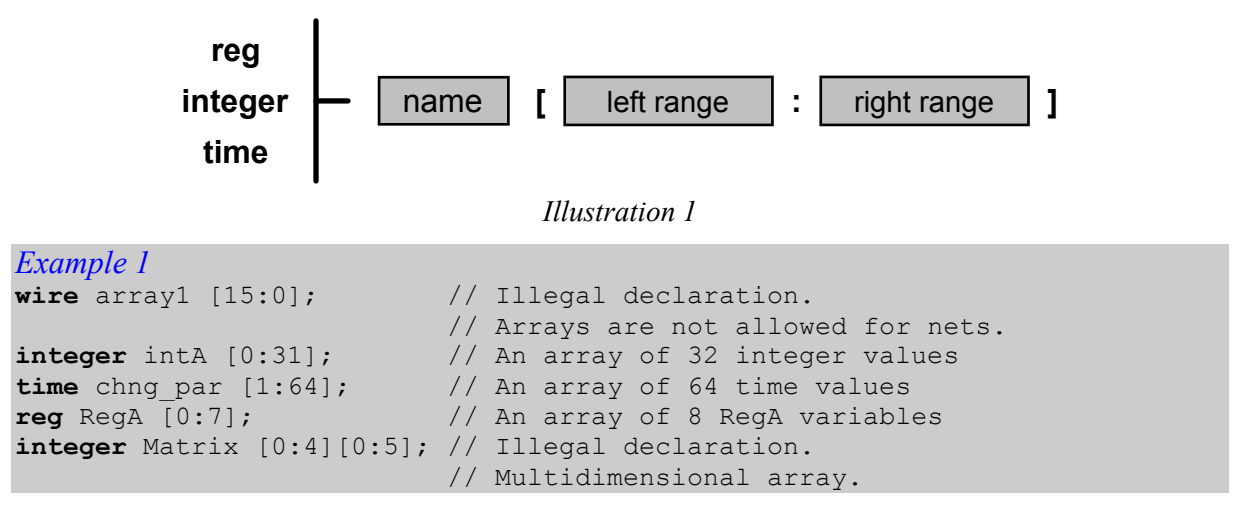

Multidimensional arrays are not allowed, but a vector can be an element of an array, thus giving a way to specify a simplified form of two-dimensional arrays representing memories (Example 2).

```
Example 2<br>
req Mem1Bit [0:1023];
                              // Memory Mem1Bit with 1K 1-bit words
reg [0:7] MemByte [0:1023]; // Memory MemByte with 1K 8-bit words 
reg [0:3] MyMem [0:255]; // Memory MyMem of 256 4-bit registers
```
Any element of an array can be accessed through the array name followed by the index of the element specified within the brackets (Example 3).

```
Example 3 
Mem1Bit = 0; // Illegal syntax.
\frac{1}{2} Cannot take the value of array Mem1Bit<br>Mem1Bit[1] = 1; \frac{1}{2} Legal syntax. Assigns 1 to the second
                        // Legal syntax. Assigns 1 to the second
                         // element of Mem1Bit 
MyMem[2] = 4'b1z00; // Assigns 4'b1z00 to the third element of MyMem
```
Because only one index can be specified in an array's element access, it is not possible to refer to a single bit of a memory, but only a complete word (Example 4).

```
Example 4 
MemByte[3] // Refers to the fourth 8-bit word in the memory MemByte 
Mem1Bit[1] // Refers to bit two of the memory Mem1Bit 
RegA[4] // 5th element of array of RegA variables 
MyMem[2][2] // Illegal syntax 
             // Bit selects and part selects are not allowed with memories
```
An array of single bit values is not the same as a vector: a vector is a single element that has n-bits, while an array is n elements each of which is one bit wide (Example 5).

*Example 5*  // An n-bit register is not the same **reg** MemB [1:n]; // as an array of n 1-bit registers

RegB = 0; // Legal syntax MemB = 0; // Illegal syntax

### Bit-Select

Bit-select is a form of an expression operand allowing extracting a single bit out of a vector (net or register). The bit is selected by an index, which can be either a static value or an expression (Illustration 1, Example 1). If the index value is unknown or high impedance, then the returned value will also be unknown.

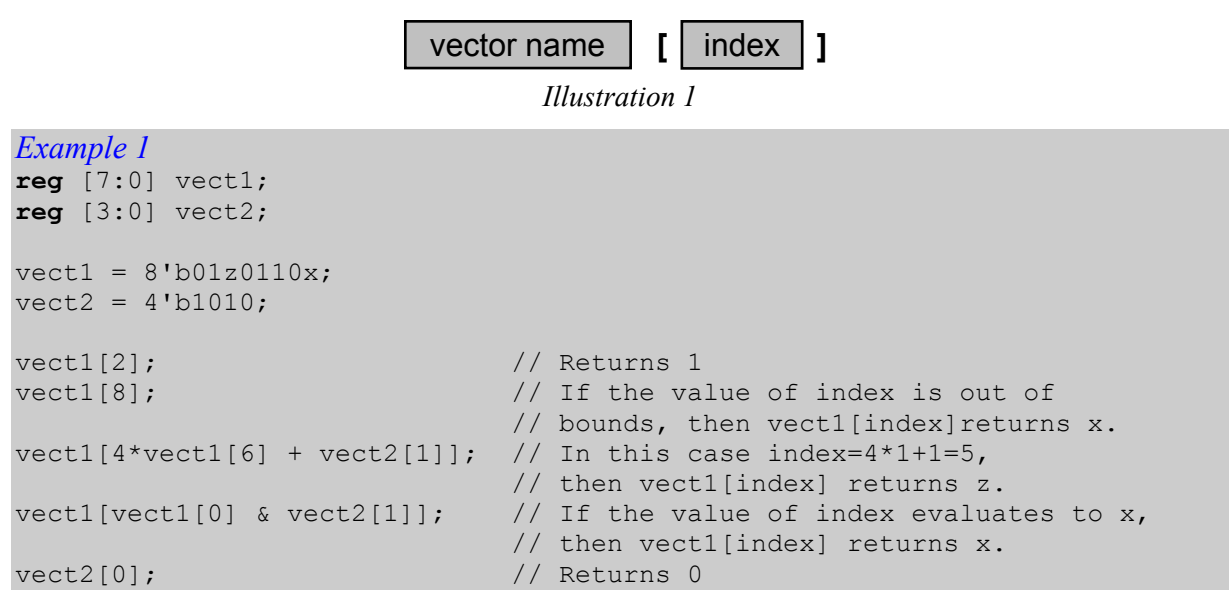

It is not allowed to specify bit-select of a register declared as a **real** or **realtime**.

### Bit-wise Operators

Bit-wise operations perform bit-wise manipulations on operands, i.e. the value of each bit of the result is determined by applying a logical operator to corresponding bits of both operands.

There are five bit-wise operators and the table below presents the results of applying them to all possible combinations of bit values:

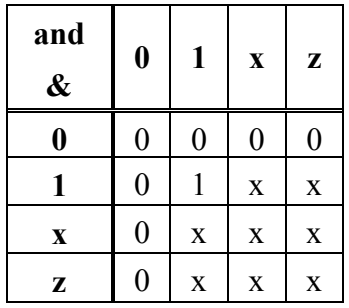

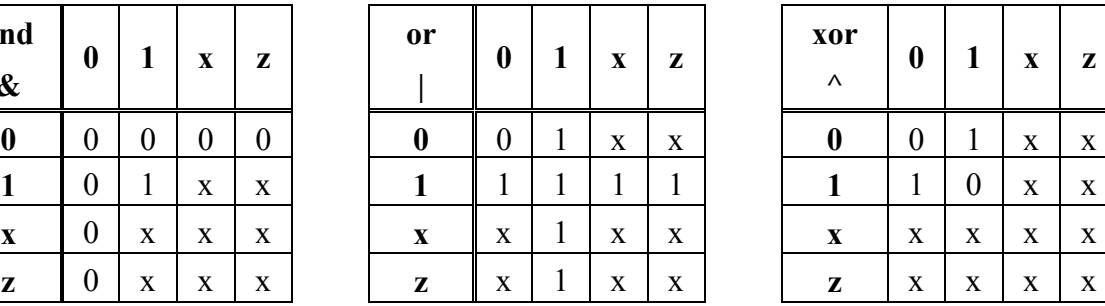

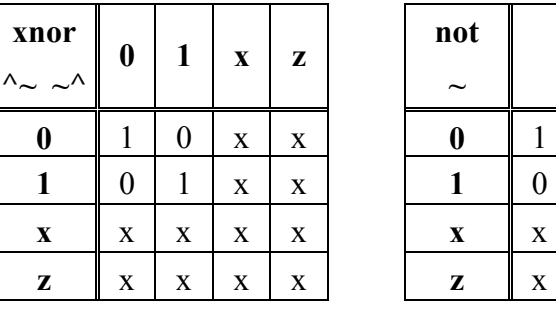

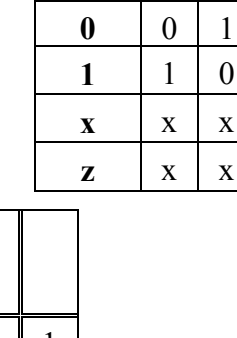

 **not ~** 

 **xor ^** 

 $0$  | 1 |  $x$  |  $z$ 

Examples:

```
Example 1 
wire A, B, C, D; 
reg [3:0] Vect1, Vect2; 
wire [3:0] Vect3, Vect4; 
// C = 1'b0   D = 1'b1assign A = DAC; // A = 0<br>assign B = C^D; // B = 1assign B = C^D;
// Vect3 = 4'b0z1x Vect4 = 4'b0011
initial
     begin
        Vect1 = Vect3|Vect4; // Vect1 = 0x11Vect2 = Vect3~^Vect4; // Vect2 = 1x1x end
```
If one of the operands is shorter than the other, it is filled with zeros in the most significant positions to match the sizes (Example 2).

*Example 2*  **reg** [3:0] Vect1, Vect2; **wire** [3:0] Vect3; **wire** [1:0] Vect4;  $// Vect3 = 4'b1010$   $Vect4 = 2'b11$ **initial**

```
 begin
   Vect1 = Vect3|Vect4; // Vect1 = 1011
   Vect2 = Vect3~^Vect4; // Vect2 = 0110 end
```
The main difference between bit-wise and logical operators in Verilog HDL is the size of the result: in bit-wise expressions the result has the same size as the bigger operand, while in logical expressions the result is always a single bit.

### Block Statement

Any complex behavioral construct (conditional, loop, procedural block, etc.) may contain either a single statement or a group of statements. The latter case is called *block statement* and acts syntactically like a single statement, i.e. can be used in all the places where single statements are allowed and in the same way.

The statements in a block group can be executed either sequentially or concurrently. The selected way of execution is specified through the block boundaries used: the **begin end** pair denotes sequential block and the **fork join** pair denotes concurrent (parallel) block (Illustration 1).

**begin**

statement or block statement

**end**

*Illustration 1* 

Statements inside a sequential block are executed one by one in the same order they are specified. Next statement can be executed only when previous one is completed. If any delay is specified for a statement inside such a block, they relate to the simulation time of the execution of the previous statement (Example 1).

*Example 1* 

```
module Sequential_Blocks; 
reg A, B; 
reg [3:0] VectA; 
reg [1:0] VectB; 
initial
  begin
A = 1'b0; \frac{1}{2} // Completes at simulation time 0
 #10 B = 1'b0; // Completes at simulation time 10 
 #15 VectA = 4'b0000; // Completes at simulation time 25 
 #20 B= 1'b1; // Completes at simulation time 45 
 #25 VectB = A+B; // Completes at simulation time 70 
   end
```
**endmodule** 

Statements in a parallel block execute concurrently and the order they are specified is insignificant. Delays inside the block are related to the beginning of the block execution (Example 2), not to the execution of previous operation like in sequential blocks.

```
Example 2 
module Concurrent_Blocks; 
reg A, B; 
reg [3:0] VectA; 
reg [1:0] VectB; 
initial
   fork
     A = 1'b0;<br>
#10 B = 1'b0; // Completes at simulation time 1
                             // Completes at simulation time 10
```

```
 #15 VectA = 4'b0000; // Completes at simulation time 15 
   #20 B= 1'b1; // Completes at simulation time 20 
   #25 VectB = A+B; // Completes at simulation time 25 
 join
```
**endmodule** 

Block statements can be assigned individual names. The name is specified after a semicolon following the **begin** or **fork** keyword (Illustration 2).

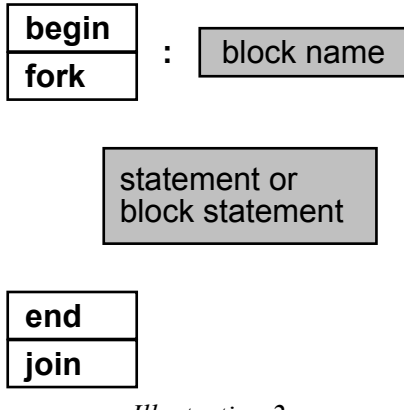

*Illustration 2* 

Apart from enhancing readability of the code, naming blocks allows declaring local registers (Example 3) and disabling the block (Example 4)

```
Example 3 
initial
begin : Init_Vect 
// An integer K and MSB are static 
// and local to Init Vect
integer K, MSB; 
    MSB = 8;K = 0:
     repeat (MSB) 
         begin
              // Initialize vector elements 
             Vector[K] = 1'b0;K = K + 1; end
end
```

```
Example 4 
initial
begin : Clock_Generator 
parameter Half Cycle = 10,
         Start Value = 1'b0;
    Clk = Start Value;
     begin : Generating 
         forever
             begin
                 #Half Cycle Clk = ~\simClk;
                  // Named block can be disabled, 
                  // i.e., its execution can be stopped. 
                  if ($time == 200) disable Generating; 
              end
     end
end
```
# Blocking Assignment

See *procedural assignment*.

### Case Statement

The case statement is a multiple branch conditional statement. An expression, which is often a single signal or variable, is evaluated and compared to the expressions (usually values) assigned to branches (Illustration 1). The branch expressions are compared with the main in the order in which they are given. If one of the expressions matches the main expression, then the respective branch is executed. An optional default branch, representing the values that are not listed, can be used. It is denoted by the keyword **default** instead of a branch expression (Example 1). If there is no match of expressions and there is no default branch, no statements inside the case is executed.

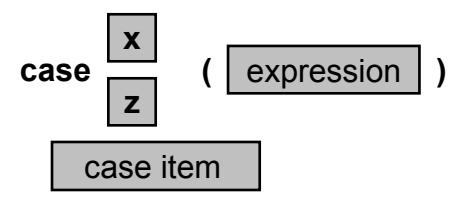

**endcase**

*Illustration 1* 

```
Example 1 
module Mux4to1 (D0, D1, D2, D3, Sel, Result); 
input [1:0] D0, D1, D2, D3, Sel; 
output [1:0] Result; 
reg [1:0] Result; 
always @(D0 or D1 or D2 or D3 or Sel) 
begin 
    case (Sel) 
     0: Result = D0;1: Result = DI;2: Result = D2;3: Result = D3;
      default : Result = 2'bx; 
    endcase 
end
```

```
endmodule
```
In the case statement the match must be an exact one, i.e. all the values in all the bits of both expressions must be the same with respect to all possible four logical values, including unknown and high impedance. In practical terms it means that in a case statement an insignificant bits may not be represented by 'x', but it should contain all four alternatives for a particular branch (Example 2).

```
Example 2 
//improper reference to insignificant bit 
case (OpCode) 
         3'b11x : AX = BX + CX;
           . . .; 
endcase 
//this branch will be executed only when the LSB is 'x',
//even though the designer meant 'insignificant' 
//corrected version: 
case (OpCode) 
          3'b110, 3'b111, 3'b11x, 3'b11z : AX = BX + CX;
```
. . . $,$ **endcase** 

Listing all possible alternatives may not be viable, therefore Verilog offers two extensions to the case statement, allowing handling of don't care conditions more naturally. The syntax of such modified case statement is the same as of the original one, except that the **casez** or **casex** keywords are used instead of **case**.

The casez statement (Example 3) treats high-impedance values as don't cares, while casex (Example 4) treats this way both high-impedance and unknown value. All don't care bits are simply not considered in the comparisons of expressions. Additionally, the high impedance value can be specified with the '?' character (Example 3).

```
Example 3 
module Counter (Din, Clk, Clr, Load, UpDn, Dout); 
input [3:0] Din; 
input Clk, Clr, Load, UpDn; 
output [3:0] Dout; 
reg [3:0] Dout; 
always @ (posedge Clk) 
begin 
     casez ({Clr, Load, UpDn}) 
          3'b0zz : Dout = 4'b0;
           3'b11? : Dout = Din; 
           3'b101 : Dout = Dout + 1; 
          3'b100 : Dout = Dout - 1;
           default : Dout = 4'bx; 
     endcase 
end
```
**endmodule**

```
Example 4 
module ShiftReg (Outs, Ins, Clk, Clr, Set, Shl, Shr); 
input [7:0] Ins; 
input Clk, Clr, Set, Shl, Shr; 
output [7:0] Outs; 
reg [7:0] Outs; 
initial 
  Outs = 0;
always @(posedge Clk) 
   casex ({Clr, Set, Shl, Shr}) 
      4'blxxx : Outs = 0;
      4'bx1xx : Outs = {Size{1'b1}};
      4'bxx1x : Outs = Outs << 1;
      4'bxxx1 : Outs = Outs >> 1;
       default : Outs = Ins; 
   endcase
```
**endmodule** 

## Comment

*Comments* are used for introducing additional descriptions, explanations, and any other information that is not a part of the code, but can improve its readability or better document it. *Comments* are ignored during compilation.

There are two types of comments in Verilog HDL: *one-line comments* and *block comments*  (Illustration 1).

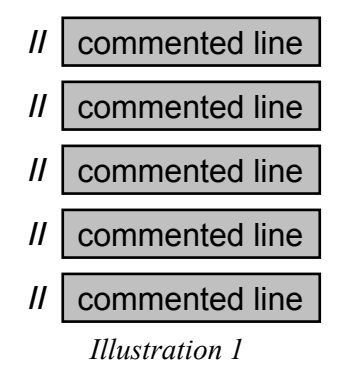

*One-line comment* starts with two slash characters // and ends with the end-of-line character – no extra character is needed (Example 1):

*Example 1* 

// Clock input signal **input** Reset;  $\frac{1}{2}$  // Active-high Reset input

When a multiple-line comment has to be introduced using one-line comment construct, each line has to start with the beginning of the comment symbol (Example 2):

```
Example 2 
// Synthesizable specification of a 8086 microprocessor. 
// Maximum clock frequency is 33 MHz. 
// Developed by J. Engineer 
module CPU8086 (. . .); // Ports omitted for the sake of clarity here
```
*Block comments* start with the /\* characters and end with \*/ characters. A comment started with /\* symbol must be terminated by \*/ (Example 3, Illustration 2).

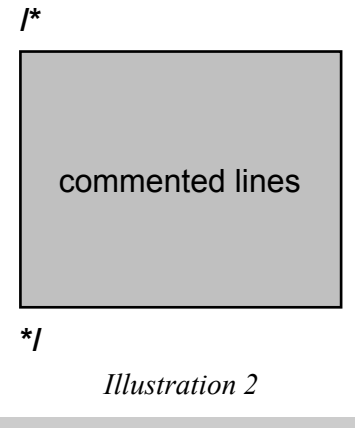

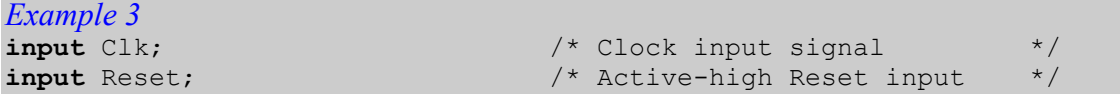

A single block comment can extend over multiple lines of code (Example 4).

```
Example 4 
/* Synthesizable specification of a 8086 microprocessor. 
   Maximum clock frequency is 33 MHz. 
    Developed by J. Engineer 
^{\star}/
```
**module** CPU8086 (. . .); // Ports omitted for the sake of clarity here

A *block comment* cannot be nested in another *block comment,* but you can nest *one-line comments* in *block comments*.

### **Concatenation**

The concatenation operator allows appending multiple operands into one (Illustration 1). Each of the operands must be sized. Concatenated operands are listed within braces and are separated by commas (Example 1).

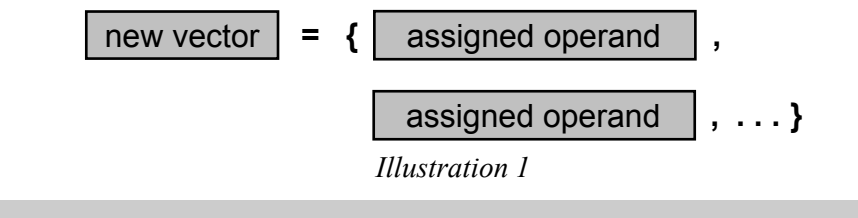

*Example 1*  **reg** [2:0] A; **reg** B; **reg** [3:0] C; **reg** [1:0] D; // A = 3'b011; B = 1'bz; C = 4'0zxx; D= 2'b01;  $Y1 = \{A, B, C\}$  // Result Y1 is 8'b011z0zxx  $Y2 = \{3'b010, C[2:0], D[1]\}$  // Result Y2 is 7'b010zxx0<br> $Y3 = \{B, A[2], C[3]\}$  // Result Y3 is 3'bz00  $Y3 = {B, A[2], C[3]}$ 

A replication operator is a derivative of the concatenation operator and allows repetitive concatenation of the same operand (Illustration 2, Example 2).

new vector  $\vert$  =  $\{$  | replication  $\vert$  { | replicated operand  $\vert$  } } *Illustration 2 Example 2*  **reg** [2:0] A, B; **reg** [4:0] C; // A =  $3'$ b011; B =  $3'$ bzxz; C =  $5'$ b01101;  $Y1 = \{2\{C\}\}\$  // This is equivalent to  $\{C, C\}$  // Result Y1 is 10'b0110101101  $Y2 = \{2\{A, B\}\}\$  // This is equivalent to  $\{A, B, A, B\}$ // Result Y2 is 12'b011zxz011zxz

Concatenation and replication operations can be nested.

### Conditional Operator

The conditional operator is a shorthand notation of a two-input multiplexer and the only Verilog operator with three operands (Illustration 1).

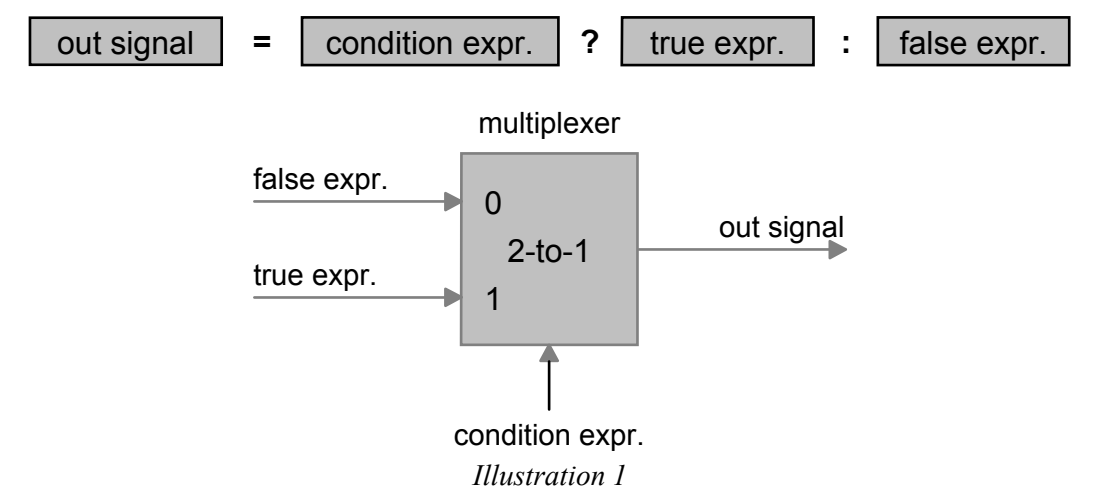

The first operand is the condition expression. This expression is evaluated first. If the result is true (logical '1') then the second operand becomes the result of the conditional operation. If the first operand is false (logical '0') then the third operand is selected (Example 1).

```
Example 1 
// Model of tristate buffer 
assign Data = Enable ? DataOut : 16'bz; 
// Model of 2 to 1 Multiplexer 
assign Out = Selector ? InB : InA;
```
If the first operand is ambiguous (i.e. at least one of its bits is 'x' or 'z') then the second and third operands are compared bit by bit and the result is determined on the basis of this comparison. If respective bits of the two operands are the same then the bit of the result will get the same value, otherwise it will be se to 'x' (Example 2).

```
Example 2 
module Mux2to1 (Out, Addr, In0, In1); 
input Addr; 
input [1:0] In0, In1; 
output [1:0] Out; 
// When In0 = 2'b01 and In1 = 2'b11// and if the value of Addr is 'x' or 'z', then Out = 2'bx1.
assign Out = Addr ? In1 : In0;
```

```
endmodule
```
Conditional expressions can be nested (Example 3).

*Example 3*  **assign** Out = (Mode == 3'b101) ? (Sel ? InA : InB) : (Sel ? InC : InD);

Conditional operator has the lowest precedence of all operators.

### Continuous Assignment

*Continuous assignment* is the basic statement in dataflow modeling. It defines a driver for a net and is executed whenever any of the operands in the right-hand side expression changes its value (hence the 'continuous' in its name). The new value of the expression is calculated and assigned to the net specified on the left-hand side.

Each continuous assignment statement begins with the **assign** keyword, followed by optional strength and delay specifications and the assignment itself (Illustration 1).

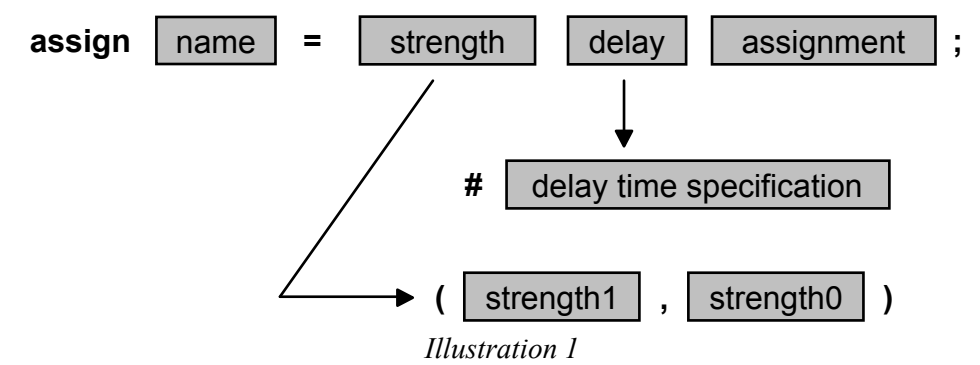

As a dataflow-type statement, continuous assignment is specified outside procedural blocks, i.e. at the topmost level of a module. Inside a procedural block, only procedural assignments can be used.

The left-hand side of a continuous assignment must be a net (scalar or vector) or a concatenation of nets (Example 1). It is not allowed to use registers as targets of continuous assignments.

```
Example 1
```

```
module Comparator (AequalB, AlessB, AgreaterB, A, B); 
input A, B; 
output AequalB, AlessB, AgreaterB; 
assign AequalB = A \sim B;
\texttt{assign} AlessB = ~\simA&B;
assign AgreaterB = A&~B; 
endmodule
module FullAdderVer1 (Cout, Sum, A, B, Cin); 
input [1:0] A, B; 
input Cin; 
output [1:0] Sum; 
output Cout; 
assign \{Cut, Sum\} = A + B + Cin;
```
**endmodule** 

The expression on the right-hand side of a continuous assignment may contain operands that are nets, registers or function calls (Example 2).

*Example 2*  **module** SimpleCPU (A, B, C, Result);

```
input [3:0] A, B; 
input [2:0] C; 
output [4:0] Result; 
function [4:0] ALU; 
input [3:0] InA, InB; input [2:0] Mode; 
reg [4:0] Temp; 
begin
     case (Mode) 
       3'b000 : Temp = InA; 
       3'b001 : Temp = InA + InB; 
       3'b010 : Temp = InA - InB; 
      3'b011 : Temp = \simInA + 1;
      3'b100 : Temp = ~InB + 1;
       3'b101 : Temp = InB; 
       3'b110 : Temp = InA << 1; 
      3'b111 : Temp = InB >> 1;
       default : Temp = 4'bz; 
      endcase
     ALU = Temp;end
endfunction
assign Result = ALU (A, B, C); 
endmodule
```
### If there are more than one *continuous assignment* in a module, all of them are concurrent and the order of specifying them is unimportant.

A continuous assignment to a net can be specified together with its declaration, forming *implicit continuous assignment* (Illustration 2). In such a case the **assign** keyword is not used, but the assignment is specified directly after the net type keyword (Example 3).

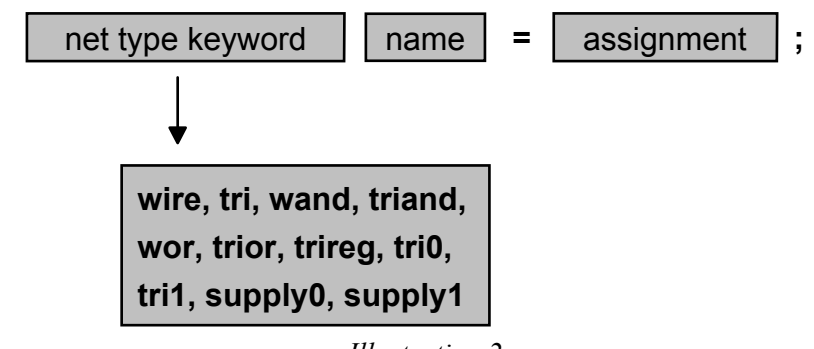

*Illustration 2* 

```
Example 3 
module FullAdderVer2 (Cout, Sum, A, B, Cin); 
input A, B, Cin; 
output Sum, Cout; 
wire Cout = A&B | A&Cin | B&Cin; 
wire Sum = A^B^Cin;
```
### Data Types

There are three main classes of data types in Verilog HDL: *nets* (Example 1), *registers* (Example 2) and *events* (Example 3). Detailed information on the three classes and all types covered by them can be found in respective topics: *Net Data Types*, *Register Data Types* and *Events*.

#### *Example 1*

```
// The net data types: 
wire A, B, C; // Default net data type 
wand A_WiredAnd; 
wor B_WiredOr; 
supply0 Ground; 
supply1 Power; 
wire [31:0] Vector1; 
assign A = 1'bz;assign Vector1 = 32'haf101;
```
#### *Example 2*

```
// The register data types: 
reg RegA, RegB; 
reg [7:0] Vector2; 
reg [15:0] Memory [31:0]; 
integer Iteration, Value; 
time T_Hold; 
realtime T Setup;
real Value1, Value2
```
#### **initial**

```
 begin
      \text{RegA} = \text{'}\text{bz};Vector2 = 8'b111z010x;Iteration = 32;T Hold = 10;T Setup = 12.25;
      Value1 = 1.5;
      Value2 = 2.75e-2; end
```

```
Example 3
```

```
// The event data type: 
event Unknown_Value, OK_Value; 
always @ (Data) 
begin
    if (\DeltaData === 1'bx) -> Unknown Value;
    else -> OK Value;
end
```
### **Delays**

A delay is specified as one or more values preceded by a hash ('#') symbol (Illustration 1). In primitive and module instantiations delay is specified between the primitive (or module) name and the instance name (Illustration 2). Delays of the assignments can be specified either preceding the left or right hand side of the assignment (Illustration 3).

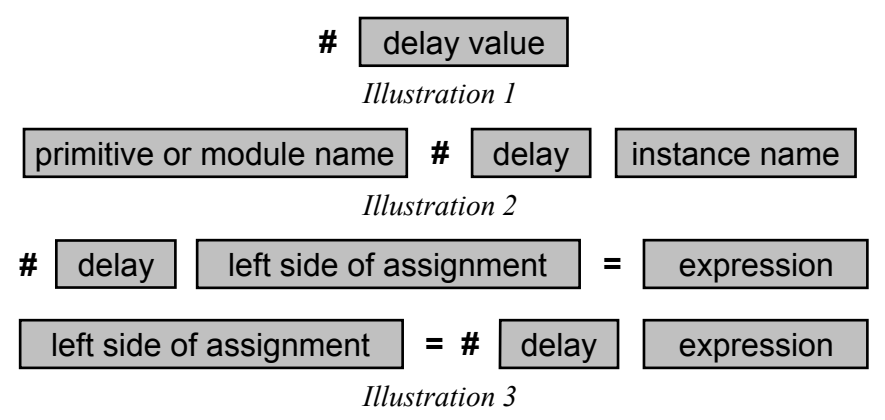

If no delay is specified for a particular instance or assignment it is implicitly assumed that the delay is zero.

There are three types of gate delays: *rise delay*, *fall delay* and *turn-off delay*, depending on the value of the output value after a transition.

*Rise delay* refers to a transition to a '1' from any other value ('0', 'x' or 'z' – Illustration 4).

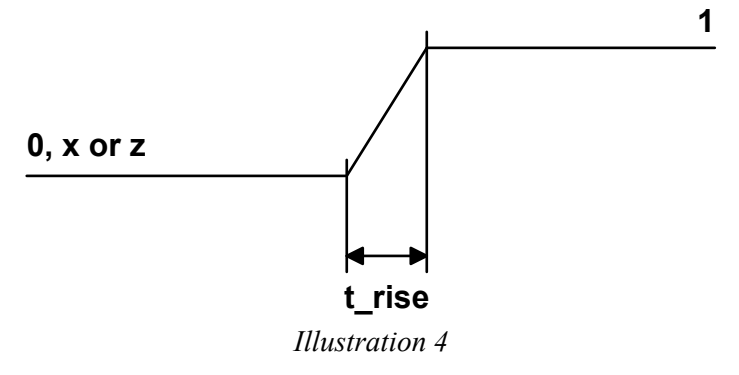

*Fall delay* refers to a transition to a '0' from any other value (Illustration 5).

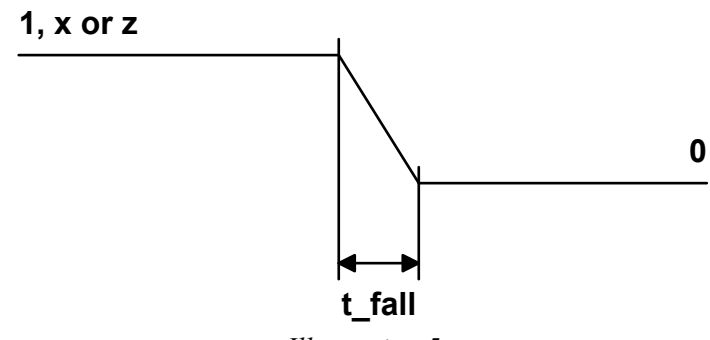

*Illustration 5* 

*Turn-off delay* refers to a transition to the high impedance ('z') from any other value.

Transition to the unknown value is assigned the minimum delay out of the three delays listed above.

The number of delay values specified for a gate determines the types of the delays: a single delay value applies to all output value transitions, two values refer to rise and fall delays, and three values represent rise, fall, and turn-off delays, respectively (Example 1).

*Example 1* 

```
// Delay for all transition: 
or #(5) OrGate (Out1, InA, InB); // Delay time = 5<br>and #(7) AndGate (Out2, InA, InB); // Delay time = 5
and #(7) AndGate (Out2, InA, InB);
// Rise and fall delay specification: 
nand \#(4,5) NandGate (Out3, InA, InB); // Rise = 4, Fall = 5
// Rise, fall and turn-off delay specification: 
bufif1 \#(4,5,6) BufGate (Out4, InA, Sel); // Rise = 4, Fall = 5
                                                  1/ Turn-off = 6
```
Each delay value specified for a gate instance can be specified using three possible values (minimal, typical and maximum). They are separated by semicolons (Example 2).

*Example 2*  // Minimum, typical, or maximum values can be chosen at Verilog run time by // specifying options +mindelays, +typdelays and +maxdelays // One delay: // If +mindelays, delay = 5 // If +typdelays, delay = 6 // If +maxdelays, delay = 7 **or** #(5:6:7) OrGate (Out1, InA, InB); // Two delays: // If +mindelays, rise = 4, fall = 5, turn-off = min(4,5) // If +typdelays, rise = 5, fall = 6, turn-off =  $min(5, 6)$ // If +maxdelays, rise =  $6$ , fall =  $7$ , turn-off = min(6,7) **nand** #(4:5:6,5:6:7) NandGate (Out3, InA, InB); // Three delays: // If +mindelays, rise = 4, fall = 5, turn-off =  $6$ // If +typdelays, rise = 5, fall =  $6$ , turn-off = 7 // If +maxdelays, rise =  $6$ , fall =  $7$ , turn-off = 8 **bufif1** #(4:5:6,5:6:7,6:7:8) BufGate (Out4, InA, Sel);

Continuous Assignment Delays

Delays in assignment statements control the time between the change in the right-hand side operand and the new value appearance in the left-hand side net. In continuous assignments there are three ways of specifying delays: regular assignment delay, implicit continuous assignment delay, and net declaration delay.

Regular assignment delay is specified after the keyword **assign** (Illustration 6). Any change of a value of any of the right-hand side operands causes the assignment of the new value for the right-hand side net after the number of time units specified by the delay (Example 3). This is an inertial delay, i.e. a next change that appears before the delay time from the previous one has not elapsed yet then the first changed is omitted and only the second one will cause the change in the value of the target net.

 $\textsf{assign}$  **#**  $\textsf{ delay}$  assignment

*Illustration 6* 

*Example 3*  // Regular assignment delay  $\text{assign } #10 \text{ Out1} = \text{InA} \mid \text{InB};$  **assign**  $#15$  Out2 =  $(InA | InB)$  &  $InC$ ;

A delay can also be specified also for an implicit continuous assignment (Illustration 7). It has the same effect as a regular assignment delay, but is more compact (Example 4).

> net type  $\begin{array}{|c|c|c|c|c|c|} \hline \end{array}$  **#**  $\begin{array}{|c|c|c|c|c|} \hline \end{array}$  delay  $\begin{array}{|c|c|c|c|c|} \hline \end{array}$  continuous assignment *Illustration7*

```
Example 4 
// Implicit continuous assignment delay 
wire #10 Out1 = InA | InB; 
// same as 
wire Out1; 
assign #10 Out1 = InA | InB;
```
A delay can be specified for a net itself, directly in its declaration. In such a case the delay is specified between the net type and name (Illustration 8) and will apply to all assignments and instantiations with this net (Example 5).

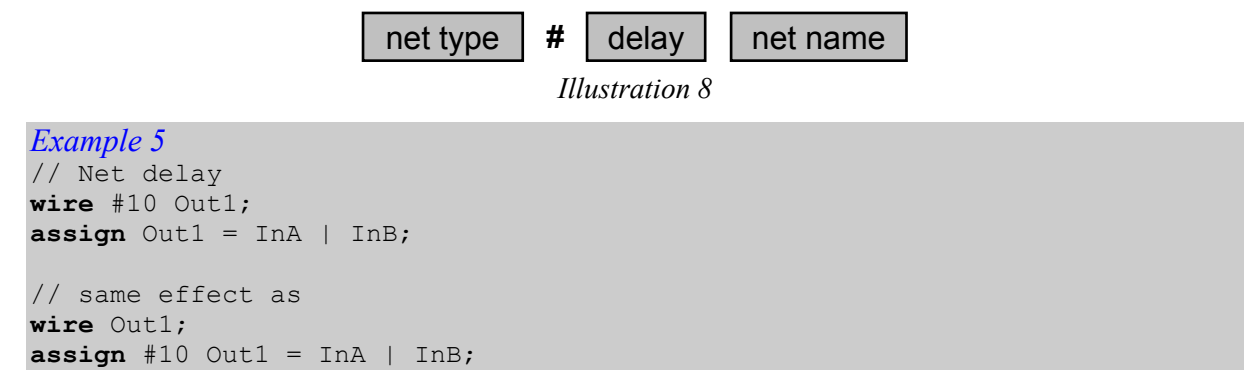

### Disable Statement

The *disable statement* allows immediate termination of a named block of statements (Illustration 1): a procedural block, a task or a loop. It is usually used together with a conditional statement, providing a compact and flexible exception handling mechanism.

```
disable | name of block or task
```
*Illustration 1* 

The *disable statement* causes termination of the block, i.e. all the activities of the block are terminated and the control is passed on to the statement following the block or the task enabling statement (Example 1, Example 2).

```
Example 1 
initial
begin : block1 
integer i; 
for (i = 0; i < 8; i = i + 1) begin : block2 
      if (Vector[i] == 1'b1)
          begin
              Vector[i] = 1'b0; disable block2; 
           end
       if (Vector == RegA) disable block1; 
   end
end
```

```
Example 2 
// 8-bit counter 
// The counter starts counting at Count = 10 
// and finishes at Count = 71 
module Counter (Clk, Count); 
input Clk; 
output [7:0] Count; 
reg [7:0] Count; 
initial
begin
    Count = 10; begin : counting 
          forever
              begin
                  @(posedge Clk) Count = Count + 1; 
                  if (Count == 71) disable counting; 
              end
     end
end
```

```
endmodule
```
The disable statement cannot be used to disable functions.

### Equality Operators

Equality operators are separated from relational operators for two reasons: they have lower precedence and may cope with ambiguous values in a different way.

There are four equality operators:

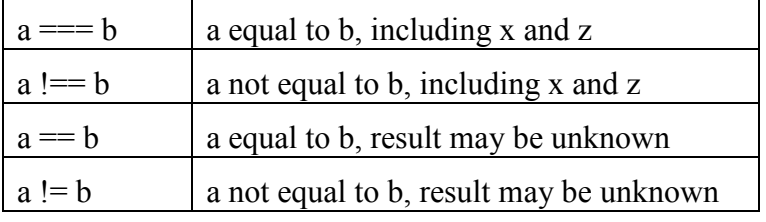

Similarly to relational operators, equality operator yields a single-bit result: '0' if the specified relation is false or '1' if the relation holds true. There are, however, differences in coping with unknown and high impedance values in operands.

The first two operators (=== and !==) are called *case equality* operators and compare two operands bit by bit considering all four possible values ('0', '1', 'x', and 'z') as valid, i.e. two operands will be considered equal if all their bits have the same values (Example 1).

```
Example 1 
reg [3:0] regA, regB; 
1/ regA = 4'b1100 regB = 4'b0011
regA===regB // Evaluates to 0 
regA!==regB // Evaluates to 1 
1/ regA = 4'b1xz0; regB = 4'b1100;
regA===regB // Evaluates to 0 
regA!==regB // Evaluates to 1 
// reqA = 4'blxz0; reqB = 4'blxz0;
regA===regB // Evaluates to 1 
regA!==regB // Evaluates to 0 
// regA = 4'b1100; regB = 4'b1100; 
regA===regB // Evaluates to 1 
regA!==regB // Evaluates to 0
```
The other two operators (== and !=) are called *logical equality* and comparison verifies equality of the values '0' and '1' only. Whenever any bit is 'x' or 'z', the result will be 'x', even if the ambiguous bit is the same in both operands (Example 2)

This example has the same input values but produces different results.

```
Example 2 
reg [3:0] regA, regB; 
1/ regA = 4'b1100 regB = 4'b0011
regA==regB // Evaluates to 0 
regA!=regB // Evaluates to 1 
// \text{reqA} = 4'blxz0; \text{reqB} = 4'bl100;regA==regB // Evaluates to x 
regA!=regB // Evaluates to x 
// reqA = 4'blxz0; reqB = 4'blxz0;
```
regA==regB // Evaluates to x regA!=regB // Evaluates to x // regA = 4'b1100; regB = 4'b1100; regA==regB // Evaluates to 1 regA!=regB // Evaluates to 0

### **Events**

*Events* provide an alternative (to delays) timing control over the execution of statements. In its simplest form an event is a change of value on a net or register and is referred to through the symbol  $\omega$  followed by the net or register name (Illustration 1). The statement that follows an event control is executed only when an event on the specified object is detected (Example 1).

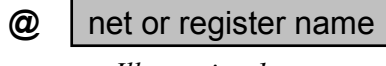

*Illustration 1* 

Two types of events are distinguished and can be specified in event control: rising edge and falling edge. The former one is specified by the **posedge** keyword, while the latter by the **negedge** keyword. The interpretation of edges is presented at Illustration 2.

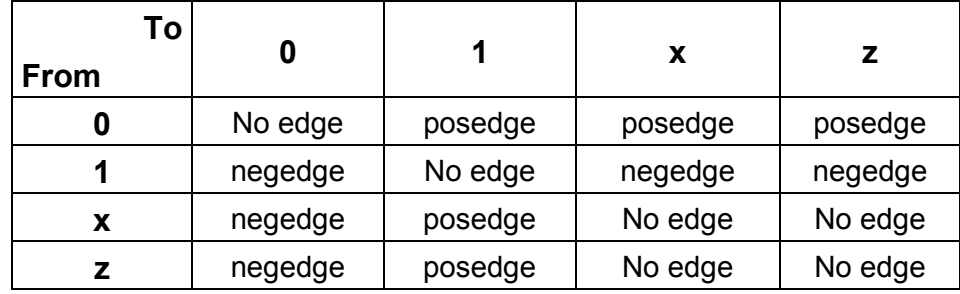

*Illustration 2* 

```
Example 1
```

```
// Regular event control 
// Positive edge-triggered D flip-flop 
// with asynchronous preset 
module D_FlipFlop (D, Clk, Preset, Q, Qbar); 
input D, Clk, Preset; 
output Q, Qbar; 
reg Q, Qbar; 
always @ (posedge Clk) 
begin
    Q = D;Qbar = \sim D;end
always @ (Preset) 
begin
     if (Preset) 
         begin
             assign Q = 1'b1;
             assign Qbar = 1'b0; end
     else
         begin
              deassign Q; 
              deassign Qbar; 
          end
end
endmodule
```
If the execution of a statement is dependent on two or more events, the events are specified as a *sensitivity list* with an *event or operator* (Illustration 3). The statement is activated on detection of any one event from the sensitivity list (Example 2).

```
(c) or \boxed{\text{event2}} or \boxed{\text{or}} \boxed{\text{or}} \boxed{\text{or}}Illustration 3 
Example 2 
// Event or control 
1/1)// A level-sensitive latch 
module D_Latch_ver1 (D, Clock, Q, Qbar); 
input D, Clock; 
output Q, Qbar; 
reg Q, Qbar; 
             // Sensitivity list 
always @ (Clock or D) 
begin
     if (Clock) 
         begin
            Q = D;Qbar = \sim D; end
     else
         begin
             Q = Q;Qbar = Qbar; end
end
endmodule 
1/2)// A level-sensitive latch 
// with asynchronous clear 
module D_Latch_ver1 (D, Clock, Clear, Q, Qbar); 
input D, Clock, Clear; 
output Q, Qbar; 
reg Q, Qbar; 
             // Sensitivity list 
always @ (Clear or Clock or D) 
begin
     if (Clear) 
         begin
             0 = 1'b0:
             Obar = 1'b1; end
     else if (Clock) 
         begin
             Q = D;
             Qbar = \sim D; end
end
endmodule
                                event | event name | ;
```
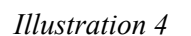

The events presented earlier are *implicit events*. Verilog HDL offers another form of events, available through separate objects of the type **event** (Illustration 4). Such events are called *named events* and do not hold any data. They can, however, be triggered explicitly (Illustration 5) and used for the control of behavioral statements in the same way as implicit events (Example 3).

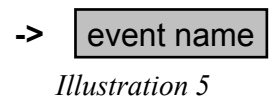

```
Example 3 
// Named event control 
module DetectUnknown (Data, Control); 
input [3:0] Data; 
output Control; 
reg Control; 
event Unknown_Value, OK_Value; 
always @ (Data) 
begin
    if (\DeltaData === 1'bx) -> Unknown Value;
     else -> OK_Value; 
end
always @ (Unknown_Value) 
begin
     $display ("Unknown value on the data bus!");
     Control = 1'b0;end
always @ (OK_Value) 
begin
     $display ("OK value on the data bus!");
     Control = 1'b1;end
endmodule
```
### **Expressions**

*Expressions* combine operands with operators to produce new values that can be assigned to nets or variables, determine a condition, specify a value for a delay, etc(Example 2). Verilog HDL allows using any of the following objects as an operand (Example1):

- constant integer or real number;
- net name;
- register name (of type reg, integer, time, real, and realtime);
- bit-select of net, reg, integer, and time;
- part-select of net, reg, integer, and time;
- memory word;
- a call to a user-defined function or a system-defined function that returns any of the above.

#### *Example 1*

```
reg A; 
reg [7:0] VectA; 
wire B; 
wire [3:0] VectB; 
integer Val1, Val2; 
real Val3, Val4; 
// Operands 
// 1) Simple reference: 
A 
B 
Val3 
// 2) Bit-select: 
VectA[3] 
VectB[1] 
// 3) Part-select 
VectA[3:1] 
VectB[1:0] 
// 4) Constant value: 
1.237 
1.25e-2 
640 
3'b001 
2'hae 
// 5) Function call: 
OnesCounter (VectA)
```
#### *Example 2*  // Expressions:  $VectA = \{VectB,VectB[3:1], B\}$ Val1 = OnesCounter(VectA) % 2  $Val3 = (Val4 + 1.56) * 2$

An expression may contain just one operand, without operators (Example 3).

#### *Example 3*   $VectA = 2'h10$  $Val3 = 1.33$  $B = 1'bx$

### For Loop

The for loop is a more compact and less flexible version of the while loop. The execution of such a loop is controlled by three parameters specified within brackets that follows the **for** keyword (Illustration 1): the initial assignment (initial condition), condition of terminating the loop execution and the assignment to a counter determining the way it changes its value from iteration to iteration.

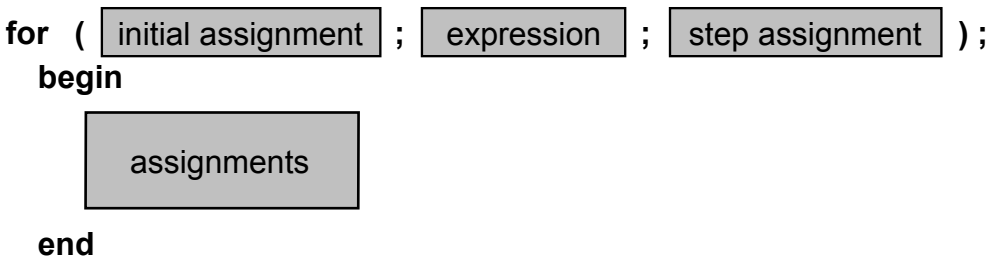

*Illustration 1* 

The execution of a for loop is performed in three steps:

- 1. The loop counter is initialized as specified by the first parameter of the loop
- 2. The exit condition is evaluated; if it is false (zero), unknown or high impedance, the loop exits, otherwise the loop contents is executed.
- 3. The loop counter is modified according to the assignment specified as the third loop parameter, then steps 2 and 3 are repeated.

For loops are mostly useful when the number of iterations is known and the loop counter is used within the loop for addressing individual elements of a vector or memory (Example 1, Example 2).

```
Example 1 
module FL1; 
parameter MSB = 8; 
reg [MSB-1:0] Vector; 
integer K; 
initial
begin
     // Initialize vector elements 
    for (K = 0; K < MSB; K = K + 1)Vector[K] = 1'b0;end
endmodule
```

```
Example 2 
module FullAdder (Sum, A, B); 
input [3:0] A, B; 
output [3:0] Sum; 
reg [3:0] Sum; 
reg C; 
integer I; 
always
```

```
begin 
 C = 0;for (I = 0; I \le 3; I = I + 1) begin 
     Sum[I] = A[I] \land B[I] \land C;C = A[I] & B[I] | A[I] & C | B[I] & C;
     end 
end
```
**endmodule**
# Forever Loop

The forever loop is the simplest form of the four types of loops available in Verilog. It starts with the **forever** keyword followed by the statements that have to be repeated. Usually there are more than one statement enclosed in a **begin end** pair (Illustration 1).

#### **forever**

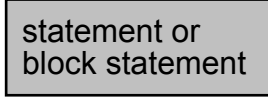

*Illustration 1* 

The forever loop repeats its contents continuously. This makes it similar in functionality to the **always** procedural block (Example 1). It must be used together with timing control constructs or a disable statement, because without any timing control the simulator would execute this loop infinitely without advancing the simulation time, effectively prohibiting other parts of the module from execution.

```
Example 1 
module Clock1 (Clk); 
parameter Half cycle = 10; // Time period = 20
output Clk; 
reg Clk; 
initial // initial Clk = 1'b0; 
begin \ell // always #Half cycle Clk = \simClk;
   Clk = 1'b0;forever #Half cycle Clk = ~\simClk;
end
```
#### **endmodule**

Typically the forever loop is used for generating clocking signal sources – either with regular cycles as in Example 1 or with any fill ratio (Example 2).

```
Example 2 
module Clock2 (Clk); 
parameter cycle0 = 4, 
          cycle1 = 6;output Clk; 
reg Clk; 
initial
begin
    Clk = 1'b0; forever
         begin 
             #cycle0 Clk = \sim Clk;
             #cycle1 Clk = \sim Clk; end
end
endmodule
```
# Function

*Functions*, as well as *tasks*, allow reusing pieces of code through specifying them once and executing from different places in a description. A *function* is constructed in such a way that it responds to its inputs and returns a single output, available through the function name. This determines the way a function can be used: it is called and used within an expression as an operand.

The definition of a function (Illustration 1) is enclosed by the **function endfunction** pair of keywords. It must be given a unique name (identifier), which serves as a vehicle for returning the one and only return value. The type of the return value is a 1-bit register (Example 1), but can be changed with the range and/or type declaration in the function header (Example 2).

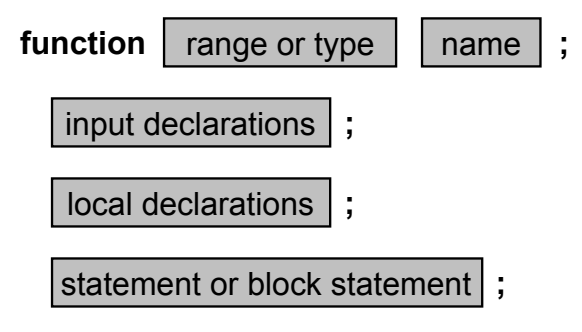

### **endfunction**

*Illustration 1* 

A function must have one or more (Example 3) inputs. Declarations of inputs follow the function header and precede the function body. Apart from inputs only local variables and parameters can be declared inside a function. No output or inout terminals are allowed.

The statement or block statement defining the function body must be specified according to the following rules:

- No time-control statements are allowed within functions, i.e. it is not allowed to use **#**, **@**, nor **wait** here.
- Task enabling is not allowed inside functions.
- The function body must contain an assignment to an implicit register representing function result; the name of the register is the same as the function itself.

In order to use a function it must be called. A function is called as an operand within an expression. The actual arguments of the called function are listed between the brackets following the function name (Illustration 2).

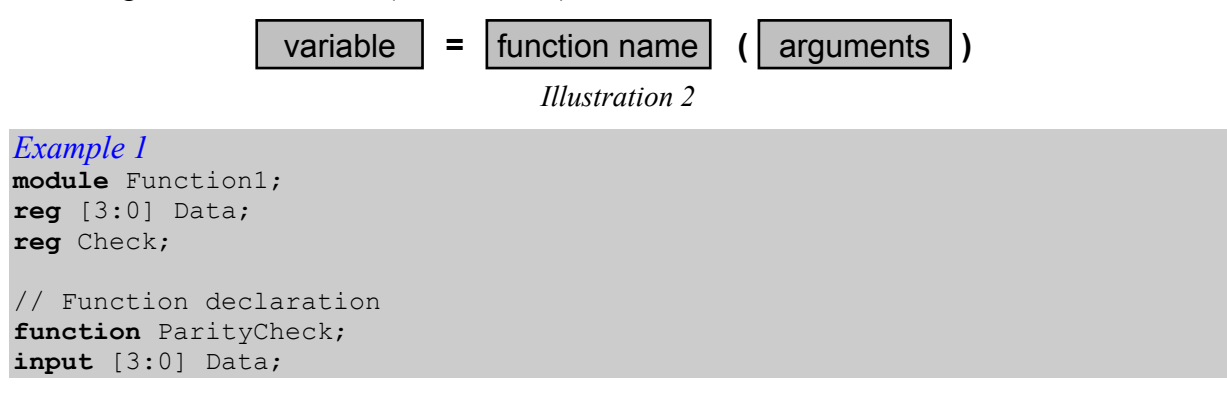

```
begin
   ParityCheck = ^Data; 
end
endfunction
always @ (Data) 
begin
     // Function call 
     Check = ParityCheck (Data); 
end
```
**endmodule**

```
Example 2 
module Function2; 
reg [3:0] Data; 
reg [2:0] NumberOfZeros; 
// Function declaration 
function [2:0] Zeros; 
input [3:0] X; 
integer i; 
begin
    Zeros = 0;for (i=0; i<=3; i=i+1)if (X[i] == 0) Zeros = Zeros +1;
end 
endfunction
always @ (Data) 
begin
     // Function call 
     NumberOfZeros = Zeros (Data); 
end
```

```
endmodule
```
**endmodule**

```
Example 3 
module Function3; 
reg [15:0] Data, LeftData, RightData; 
function [15:0] Shift; 
input [15:0] Inputs; 
input Left_Right; 
begin
    if (Left Right == 0) Shift = Inputs << 1;
    else if (Left Right == 1) Shift = Inputs >> 1;
end
endfunction
always @ (Data) 
begin
    LeftData = Shift (Data, 0);
    RightData = Shift (Data, 1);
end
```
### **Gates**

Logical gates are predefined entities in Verilog and are known as *primitives*. They can be used in structural types of circuit specifications through *primitive instantiations*. See respective topics for details.

```
Example 1 
module Mux2to1_ver1 (In0, In1, Sel, Out); 
input In0, In1, Sel; 
output Out; 
// Internal wire declarations: 
wire NotSel, S1, S2; 
// Gate instantiations: 
not #5 Gate1 (NotSel, Sel); 
and #6 Gate2 (S1, NotSel, In0); 
and #6 Gate3 (S2, Sel, In1); 
or #7 Gate4 (Out, S1, S2);
```
**endmodule**

```
Example 2 
module Mux2to1_ver2 (In0, In1, Sel, Out); 
input In0, In1, Sel; 
output Out; 
// Internal wire declarations: 
wire NotSel, S1, S2; 
// Gate instantiations: 
nand #6 Gate1 (NotSel, Sel); 
nand #6 Gate2 (S1, NotSel, In0); 
nand #6 Gate3 (S2, Sel, In1); 
nand #6 Gate4 (Out, S1, S2);
```
**endmodule**

```
Example 2 
module Mux2to1 ver3 (In0, In1, Sel, Out);
input In0, In1, Sel; 
output Out; 
// Gate instantiations: 
bufif0 Buf1 (Out, In0, Sel); 
bufif1 Buf2 (Out, In1, Sel);
```
**endmodule** 

```
Example 4 
module OneBitFullAdder_ver1 (A, B, Cin, Sum, Cout); 
input A, B, Cin; 
output Sum, Cout; 
// Internal wire declarations:
```
**wire** AxorB, AandCin, BandCin, AandB; // Gate instantiations without instance name: **xor** (AxorB, A, B); **xor** (Sum, AxorB, Cin); **and** (AandCin, A, Cin); **and** (BandCin, B, Cin); **and** (AandB, A, B); **or** (Cout, AandCin, BandCin, AandB); **endmodule**

*Example 5*  module OneBitFullAdder ver2 (A, B, Cin, Sum, Cout); **input** A, B, Cin; **output** Sum, Cout; // Internal wire declarations: **wire** AxorB, AandB, AxorBandCin; // Gate instantiations without instance name: **xor** (AxorB, A, B); **xor** (Sum, AxorB, Cin); and (AxorBandCin, AxorB, Cin); **and** (AandB, A, B); **or** (Cout, AxorBandCin, AandB); **endmodule** 

# **Identifier**

*Identifiers* give objects unique names.

An identifier can be any sequence of letters, digits, dollar signs and underscore characters, but the first character in every *identifier* must be either a letter or an underscore (Example 1). Identifiers starting from a dollar sign represent *system tasks* and *system functions*.

```
Example 1 
// Legal identifiers: 
Shift_Register 
_ShiftRegister 
ShiftReg 
FourBitReg 
// Illegal identifiers: 
4BitRegister // Identifier may not start with a digit<br>$BitRegister // Dollar denotes a system task or funct:
                             // Dollar denotes a system task or function
```
Verilog *identifiers* are case sensitive (Example 2).

*Example 2*  ShiftReg is different from shiftReg

*Keywords* can not be used as *identifiers*.

If a keyword or special character has to be used in an identifier, such an identifier must be preceded by a backslash (\) and terminated by a white space (space, tabulator or a new line). It is so called *escaped identifier* (Example 3).

*Example 3* 

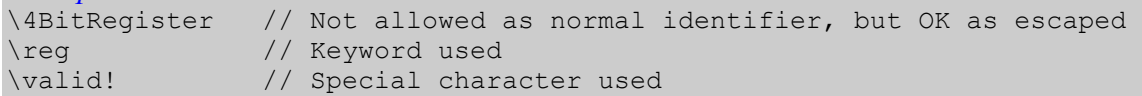

## If Statement

The *if statement* allows conditional execution of behavioral statements. In the simplest form the if statement consists of the **if** keyword, expression determining the condition and the statement to be executed conditionally (Illustration 1).

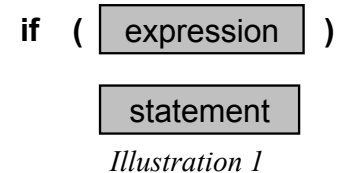

If the condition evaluates to true (i.e. nonzero value), the statement will be executed. If the condition evaluates to false (zero, 'x' or 'z') the statement inside will not be executed and the control is passed to the next statement following the *if statement* (Example 1).

#### *Example 1*

```
module ShiftReg (Outs, Ins, Enable, Clk); 
input [7:0] Ins; 
input Clk, Enable; 
output [7:0] Outs; 
reg [7:0] Outs; 
initial Outs = 0; 
always @ (posedge Clk) 
       if (Enable) Outs = Ins;
```
#### **endmodule**

It is possible to specify an alternative statement, which should be executed when the condition is false. Such a statement is preceded by the **else** keyword (Illustration 2). This form of the *ifelse statement* executes first statement that follows the condition when the condition is true or the statement following **else** keyword otherwise. Conditional statements can be nested (Example 2).

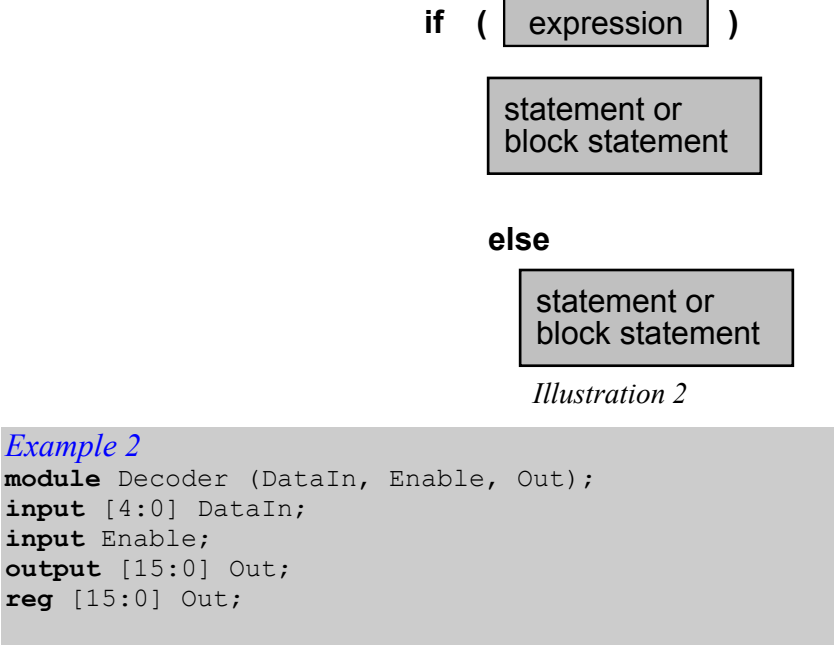

**reg** [3:0] Temp;

```
integer I;
always @ (DataIn or Enable)
begin 
    Temp = DataIn;if (!Enable) Out = 0;
    else for (I = 0; I \leq 15; I = I + 1)if (Temp == I) Out[I] = 1;
               else Out[I] = 0; 
end 
endmodule
```
Nesting conditional statements can be extended towards multiway decisions through the *ifelse-if statement*. This form of the conditional statement adds new condition to the **else** clause (Illustration 3). All conditions are evaluated in order and if any of them is true then the statement directly following it is executed. The optional **else** clause at the end represents the situation when none of the conditions are true.

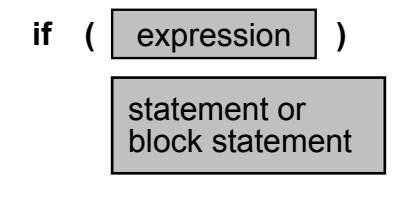

**else if**

```
statement or
block statement
```
**else**

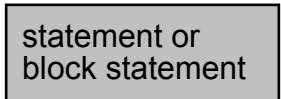

*Illustration 3* 

```
Example 3 
module PISO (Din, En, Shift, SerialIn, Clr, Clk, SerialOut); 
input [3:0] Din; input En, Shift, ShiftIn, Clr, Clk; 
output SerialOut; 
reg [3:0] Temp; 
always @ (negedge Clr or posedge Clk) 
begin 
     if (!Clr) 
      Temp = 0; else if (En) 
       Temp = Din; 
     else if (Shift) 
      Temp = {Term[2:0]}, ShiftIn};
end 
assign SerialOut = Temp[3]; 
endmodule
```
## Initial Procedural Block

The *initial procedural block* is one of the forms of specifying behavior in Verilog (together with *always procedural block*, *task,* and *function*). Its specification consists of the **initial** keyword and the statement or block statement that will be executed when the procedural block is active (Illustration 1). The *initial procedural block* is activated at the beginning of a simulation and executes just once.

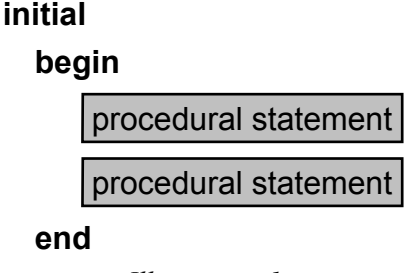

*Illustration 1* 

The number of *initial* blocks in a single module is not limited and all blocks (both *initial* and *always*) are executed concurrently, without any predefined order.

Typically, *initial* blocks are used for initialization of values, clock generators and generating waveforms (Example 1).

*Example 1*  **module** TestVectors; **reg** [3:0] VectA, VectB; **reg** RegA, RegB, Clk; **initial** VectA = 4'b0000; // Single statement does not need to be grouped **initial begin** VectB = 4'bzzzz; // Multiple statements  $RegA = 1'bz$ ;  $RegB = 1'bz$ ; // need to be grouped #10 VectA = 4'b1010; #10 VectB =  $4'$ b1111; #25  $\text{Re} qA = 1'b1;$  $\text{RegB} = 1'b0;$  #5 VectB = 4'b0101; **end initial** // Clock generator **begin**  $C1k = 1'b0$ : **forever** #5 Clk =  $\sim$ Clk; **end initial** #60 \$finish; **endmodule** 

# Integer Data Type

*integer* is one of the register data types in Verilog HDL. An object is declared as *integer* using the **integer** keyword in the following way:

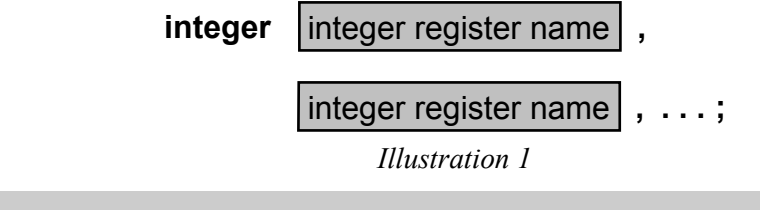

```
Example 1 
// Declaration of an integer register:
```

```
integer Count;
```
The default initial value is zero.

Integer data objects are compatible with **reg** data objects and can be used exchangeable. The *integer* data type is introduced in the language for convenience of the user.

There is an important difference between **integer** and **reg** objects: **integer** values are stored as *signed* (in two's complement format), while **reg** values are always *unsigned* (Example 2). This has important consequence when arithmetic operation are used on such operands.

```
Example 2 
reg [15:0]regA, regB; 
integer intA, intB; 
regA = -37; // In this case -37 will be represented
                   // internally as 65499 
intA = -37; // intA will be represented internally as -37 reqB = 33; // This variable will be represented internal
                  // This variable will be represented internally the same as
intB = 33; // this one (33)
```
## Integer Numbers

*Integer* numbers can be specified in decimal, hexadecimal, octal, or binary format. Decimal is default. Any integer number specified without a base is treated as an integer.

```
Example 1 
// Legal numbers: 
10 
25 
-12-33 
// Illegal numbers ('b' is not a decimal digit): 
-h11b0
```
If an integer number is specified in a non-decimal format, it requires a base format to be added (Illustration 1).

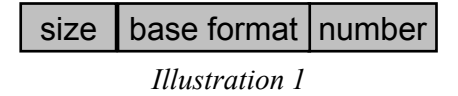

Base format is specified as a letter (case-insensitive) preceded by a single quote character ('). The letters used for that purpose are 'b' or 'B' for binary, 'd' or 'D' for decimal, 'h' or 'H' for hexadecimal and 'o' or 'O' for octal.

If a negative integer number is specified with a base, the unary minus sign must precede the complete number (i.e. the base). It cannot be specified between the base and the value.

```
Example 2 
// Legal numbers: 
8'b00011101 // the same as 8'B00011101 
12'hafb // the same as 12'Hafb 
15'h107d 
15'o57340 
-4'b0011 
-8'hff 
4'd12 
-4'd11 
// Illegal negative numbers: 
2'b-11 
4'd-12
```
Optionally, it can be specified with the size, which determines the number of bits for storing the number. If no size is specified, an implementation-dependent default size (at least 32 bits) is assumed:

*Example 3*  'd15 4'd12 -d'15 -4'd12 'hf0a7b 20'hf0a7b -'hf0a7b -20'hf0a7b 'o567 9'o567

When a unknown value ('x') or high impedance ('z') is used as one or more of the digits, it expands to one or more bits, depending on the base: it substitutes one bit for binary, three bits for octal and four bits for hexadecimal (Example).

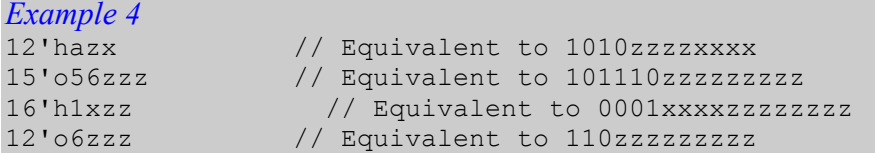

If the number of digits specified is smaller than the size of the number, it is extended with the value of the leftmost digit if it is '0', 'x' or 'z' or with zeros if the leftmost digit is '1' (Example).

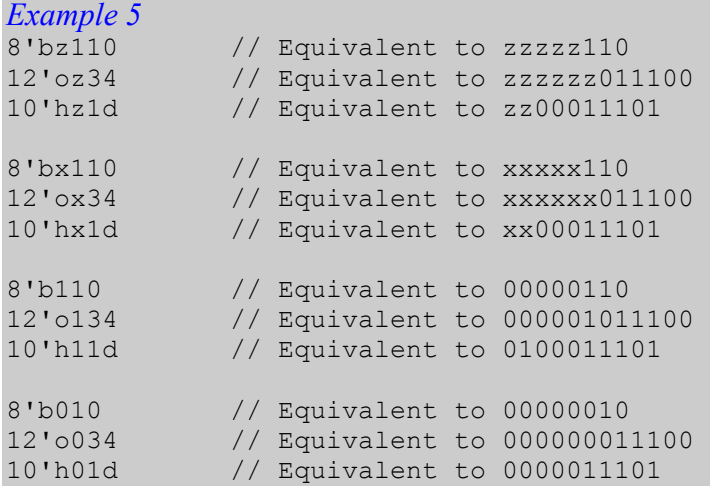

Integer numbers may contain two special characters: an underscore ('\_') and a question mark ('?'). An underscore has no meaning attached to it and its only purpose is to enhance readability. It can be inserted anywhere in the number except from the first character (Example 6).

*Example 6*  23\_234\_207  $16$ <sup>T</sup>ha  $\overline{b}$  1 0  $8'$ b0001<sup>-1101</sup>

A question mark can be used as an alternative way of specifying the high-impedance value ('z') in numbers (Example 7).

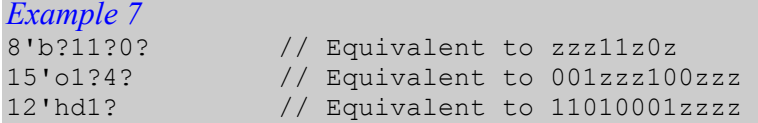

# Logic Strength

*Strength* is an additional feature that can be assigned to a signal of the value '0' or '1'. Its main application is to resolve conflicts between drivers of different strengths in digital circuits.

There are eight strength levels, listed below from the strongest to the weakest:

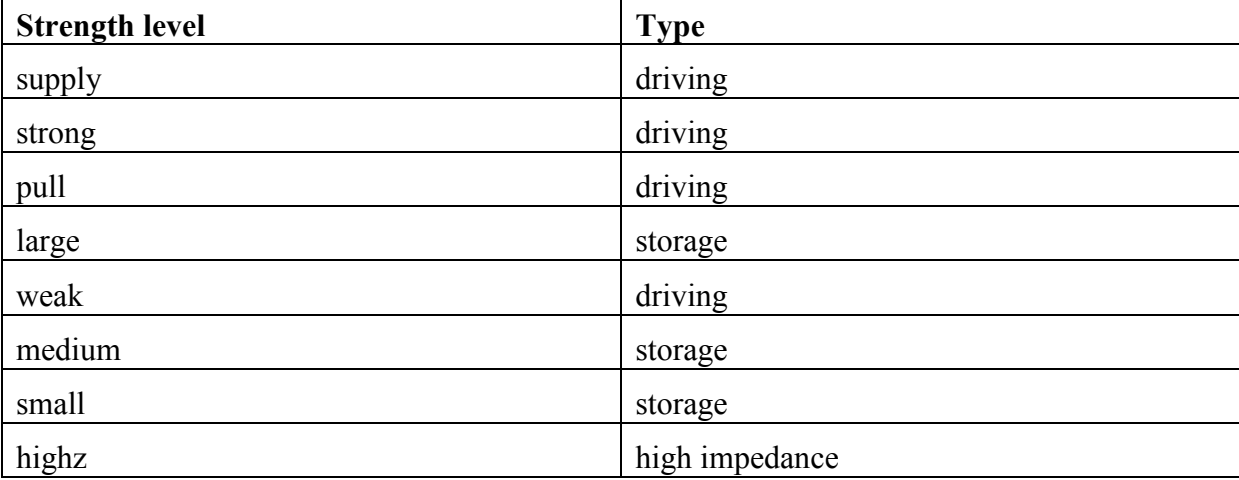

When two signals are connected to the same wire, the stronger signal prevails. If the two signals are of equal strength, the result is unknown.

```
Example 1 
module Log_Strength; 
wire Out1; 
wire A, B; 
assign A = 1, B = 0; 
buf (Out1, A); // Out1 = 1
buf (weak0, weak1)(Out1, B); // A is the stronger signal 
endmodule 
// A = 1 B = 0buf (weak0, weak1) (Out1, A); // Out1 = 0<br>buf (Out1, B); // B is the
                               // B is the stronger signal
// A = 1 B = 0buf (Out1, A); \frac{1}{2} // Out1 = x
buf (Out1, B); \frac{1}{2} // A and B are of equal strength
```
# Logic Values

Logical objects in Verilog can have any of the four values:

- 0 logic zero or a false condition;
- 1 logic one or a true condition;
- x unknown logic value;
- z high-impedance value.

The values 0 and 1 are logical complements of each other.

Unknown value and high-impedance can be written either in lower- and uppercase (x and z or X and Z, respectively).

*Example 1*  **wire** W1, W2; **reg** RegA, RegB;  $W1 = 1'b0;$  $W2 = 1'b1;$  // Or  $W2 = 1$ regA = 1'bz; // Or regA = 1'bZ  $regB = 1'bx;$  // Or regB =  $1'bx$ 

# Logical Operators

There are three logical operators available:

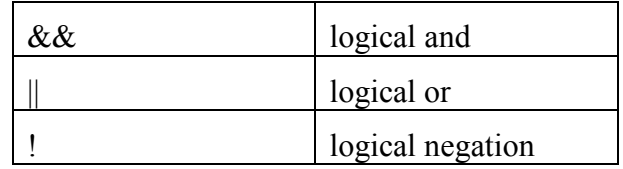

Logical operations always evaluate to a single bit value: '0' (false), '1' (true) or 'x' (ambiguous).

If an operand is equal to zero, then it is a '0' (false) for a logical expression. A non-zero operand is treated as a logical '1' (true).

```
Example 1 
reg [3:0] VectA, VectB; 
// VectA = 4'b1000 VectB = 4'b0
VectA && VectB // Evaluates to 0
VectA || VectB // Evaluates to 1<br>!VectA // Evaluates to 0
!VectA // Evaluates to 0<br>!VectB // Evaluates to 1
                       // Evaluates to 1
// VectA = 4'b1x00 VectB = 4'b1VectA && VectB // Evaluates to x 
VectA || VectB // Evaluates to 1 
!VectA \frac{1}{\sqrt{2}} Evaluates to x
!VectB // Evaluates to 0
integer A, B; 
(A==5) & (B==6) // This expression evaluates to 1
                       // if both A==5 and B==6 are true 
                        // and evaluates to 0 if either is false.
```
# Module Definition

A *module* is the basic building block in Verilog (Illustration 1).

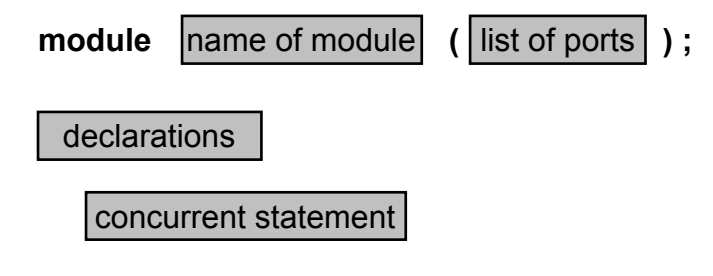

### **endmodule**

*Illustration 1* 

A *module definition* begins with the **module** keyword and ends with the **endmodule** keyword.

The obligatory module name, and optional port list, port declarations and parameters must be specified as the first elements inside a module definition (Example 1).

Variable declarations, dataflow statements, instantiations of lower level modules, behavioral blocks, tasks and functions can be defined in any order and at any place inside a module definition (Example 2).

*Example 1* 

```
module Full Adder with varying structure (A, B, Cin, Sum, Cout);
parameter size=3; 
input [size-1:0] A,B; 
input Cin; 
output [size-1:0] Sum; 
output Cout; 
assign \{Cout, Sum\} = A + B + Cin;
endmodule
```

```
Example 2 
module TTL_74162 (EnT, EnP, Clear, Load, Clk, DataIn, DataOut, RCO); 
//==================// 
// Port declaration // 
// == == == == == == == //<br>input EnT, EnP;
                             // EnT - enable T, EnP - Enable P
input Clear, Load, Clk; 
input [3:0] DataIn; // Data inputs<br>
output [3:0] DataOut; // Data outputs
output [3:0] DataOut;
output RCO; // RCO - Ripple Carry output//================================// 
// Temporary Register declaration // 
//================================// 
reg [3:0] DataOut; 
reg RCO; 
//==============// 
// Main process //
```

```
//==============// 
always @ (posedge Clk) 
begin
     casez ({Clear, Load, EnT, EnP}) 
        4'b0??? : begin
                    DataOut = 4'b0;
                    RCO = 1'b0; end
        4'b10?? : begin
                     DataOut = DataIn; 
                    RCO = 1'b0; end
        4'b110? : begin
                     DataOut = DataOut; 
                    RCO = 1'b0; end
        4'b11?0 : begin
                     DataOut = DataOut; 
                    RCO = 1'b0; end
        4'b1111 : begin
                    if (DataOut == 4'b1001)
                     begin
                        RCO = 1'bl;DataOut = 4'b0;
                     end
                     else
                     begin
                         DataOut = DataOut + 1;
                         RCO = 1'b0;end and the state of the state \mathbf{e} end
      default : begin
                     DataOut = 4'bxxxx; 
                    RCO = 1'bx; end
     endcase
end
```
#### **endmodule**

Modules cannot be nested, i.e. one module definition cannot contain another module definition between **module** and **endmodule** statements. It may, however, contain instances of other modules (Example 3).

```
Example 3 
module Mux_2_to_1 (I0, I1, Sel, Y); 
//Port declarations: 
input I0, I1, Sel; // Input signals 
output Y; \frac{1}{2} // Output signal
wire S1, S2, S3; 
// Four instances of the module Nand 
nand gate1 (S1, Sel, Sel); 
nand gate2 (S2, S1, I0); 
nand gate3 (S3, Sel, I1); 
nand gate4 (Y, S2, S3); 
endmodule // Module definition
```
## Module Instances

The *module instantiation* provides the ability to reuse modules specified earlier, i.e. one module may incorporate a copy of another module. Such a copy can be introduced through a *module instantiation statement* and is called a *module instance.* Module instantiation, together with primitive instantiation, allows building hierarchical specifications.

A module instantiation statement consists of the module name, optional parameter value assignment and one or more module instances, each of which consisting of instance name and a list of port connections (Illustration 1). If there are more than one instance in a single instantiation statement, they are separated with commas.

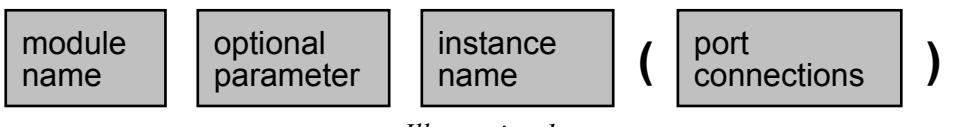

*Illustration 1* 

Unlike gate primitive instances, module instances must be given unique names (Example 1, Example 2, Example 3).

```
Example 1 
// Example of structural model 
// of combinational circuit: 
1/1)module Mux2to1 (In0, In1, Sel, Out); 
input In0, In1, Sel; 
output Out; 
// Gate instantiations: 
bufif0 Buf1 (Out, In0, Sel); 
bufif1 Buf2 (Out, In1, Sel); 
endmodule 
// 2)
module Mux4to1 (In0, In1,In2, In3, Sel0, Sel1, Out); 
input In0, In1,In2, In3, Sel0, Sel1; 
output Out; 
wire S0, S1; 
// Module instantiations: 
Mux2to1 Mux1 (In0, In1, Sel0, S0); 
Mux2to1 Mux2 (In2, In3, Sel0, S1); 
Mux2to1 Mux3 (S0, S1, Sel1, Out); 
endmodule
// 3) 
module Combinational_Circuit (InX, OutY); 
input [0:3] InX; 
output OutY; 
wire S0, S1, S2, S3;
```

```
// Gate instantiations: 
not NotGate (S0, InX[2]); 
xor XorGate (S1, InX[2], InX[3]); 
or OrGate (S2, InX[2], InX[3]); 
and AndGate (S3, InX[3], S0); 
// Module instantiation: 
Mux4to1 Mux (.In0(S1), .In1(S2), .In2(S3), .In3(InX[3]), 
              .Sel0(InX[1]), .Sel1(InX[0]), .Out(OutY));
```
**endmodule** 

```
Example 2 
// Example of structural model 
// of 3-bit ripple asynchronous counter: 
1/1)module JK MS (J, K, Clk, Clear, Q, Qbar);
input J, K, Clk, Clear;
output Q, Qbar; 
wire S1, S2, S3, S3bar, S4, S5, S6; 
nand Gate1 (S1, J, Clear, Clk, Qbar); 
nand Gate2 (S2, K, Clk, Q); 
nand Gate3 (S3, S1, S3bar); 
nand Gate4 (S3bar, S2, Clear, S3); 
nand Gate5 (S4, S6, S3); 
nand Gate6 (S5, S6, S3bar); 
nand Gate7 (Q, S4, Qbar); 
nand Gate8 (Qbar, S5, Clear, Q); 
nand Gate9 (S6, Clk); 
endmodule
1/2)module RippleAsynCounter (Clock, Reset, Outputs); 
parameter One = 1^{\prime}b1;
input Clock, Reset; 
output [2:0] Outputs; 
JK MS FF1 (.J(One), .K(One), .Clk(Clock), .Clear(Reset),
           .Q(Outputs[0]),.Qbar();
JK MS FF2 (K(One), J(One), Clear(Reset), Clk(Outputs[0]),.Q(Outputs[1]), .Qbar();
JK_MS FF3 (.J(One), .K(One), .Clk(Outputs[1]), .Clear(Reset), 
           .Q(Outputs[2]), .Qbar();
```

```
endmodule
```

```
Example 3 
// Example of structural model 
// of 4-bit look-ahead synchronous counter: 
module Look_AheadSynCounter (Clock, Reset, Outputs);
```
**parameter** One = 1'b1,  $MSB = 4;$ **input** Clock, Reset; **output** [MSB-1:0] Outputs; **wire** Carry1, Carry2; JK MS FF1 (One, One, Clock, Reset, Outputs[0], ); JK\_MS FF2 (Outputs[0], Outputs[0], Clock, Reset, Outputs[1], ); **and** Gate1 (Carry1, Outputs[0], Outputs[1]); JK MS FF3 (Carry1, Carry1, Clock, Reset, Outputs[2], ); **and** Gate2 (Carry2, Outputs[0], Outputs[1], Outputs[2]); JK\_MS FF4 (Carry2, Carry2, Clock, Reset, Outputs[3], ); **endmodule**

## Module Ports

Ports form an interface for a module, allowing it to communicate with its environment. The environment can communicate with a module only through its ports.

Ports are also called *terminals*.

Ports are specified only for those modules, which do communicate with the environment. An example of a module that does not communicate with the environment is a test bench.

The ports are listed in a port list of a module and declared fully in the port declaration inside the module. Both elements must be specified. The port list contains only the port names (Example 1).

*Example 1* 

```
 // Port list: 
module Counter (Clr, Clk, OE, Qout); 
. . .
```
**endmodule**

All ports are of the type **wire** by default; therefore a port declaration contains only the type, determining the direction of the flow of data through each of them. There are three types of ports in Verilog HDL: input, output and bidirectional. They are declared using **input**, **output**, and **inout** keywords, respectively (Example 2).

*Example 2* 

```
module Counter (Clr, Clk, OE, QOut); 
input Clr, OE, Clk; 
output [3:0] QOut; 
. . . 
endmodule 
module RAM_Memory (CS, R_W, Addr, Data); 
input CS, R_W; 
input [15:0] Addr; 
inout [7:0] Data; 
. . . 
endmodule
```
The order of the port declarations need not be the same as the order of ports in the port list.

If an output port has to keep a value (i.e. it must be a registered output), this fact requires an additional declaration of the same port (Example 3). Only output ports can be registered.

```
Example 3 
module Counter (Clr, Clk, OE, QOut); 
input Clr, OE, Clk; 
output [3:0] QOut; reg [3:0] Qout; 
. . . 
endmodule 
module R0M_Memory (CS, OE, Addr, Data); 
input CS, OE; 
input [15:0] Addr; 
output [7:0] Data; reg [7:0] Data; 
. . . 
endmodule
```
# Net Data Types

*Nets* represent physical connections between structural elements of a system (hardware elements). They are often referred to as *signals*.

They do not store any values, but simply transmit all values that are generated by their drivers (sources of signals). When there is no driver connected to the source of a signal then the value on the net is high-impedance (z). The only exception from this rule is a **trireg** type, which holds previously driven value (similarly to registers).

*Nets* are scalars by default, i.e. they are 1-bit wide unless otherwise specified. Multiple-bit nets are called *net vectors*.

*Net* is a generic name for a group of distinct types: **wire**, **wand**, **wor**, **tri**, **triand**, **trior**, **tri0**, **tri1**, **trireg**, **supply0**, **supply1**.

**wire** and **tri** are two separate names of the same class of objects – connectors between elements. Both can be used interchangeably, but for improved readability of the code it is advised to use **wire** for single-driver nets and **tri** for multiple-driver nets (Example 1). If a net of the type **wire** or **tri** is driven by multiple drivers then the resulting value is determined as presented in the table below:

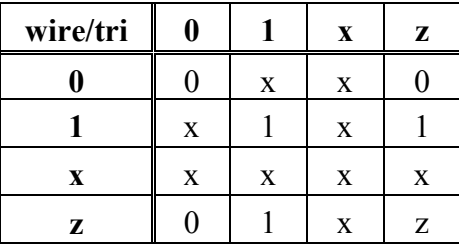

*Example 1*  **module** Mux2to1 (Out, InA, InB, Selector); **input** Selector; **input** InA, InB; **output** Out; **tri** Out; **bufif0** (Out, InA, Selector); **bufif1** (Out, InB, Selector);

**endmodule**

The nets of the types **wor**, **wand**, **trior** and **triand** represent wired logic connections. In particular, **wor** and **trior** represent *wired or* (if any of the drivers is 1, then the resulting value will also be 1), and **wand** and **triand** represent *wired and* (if any of the drivers is 0, then the resulting value will also be 0):

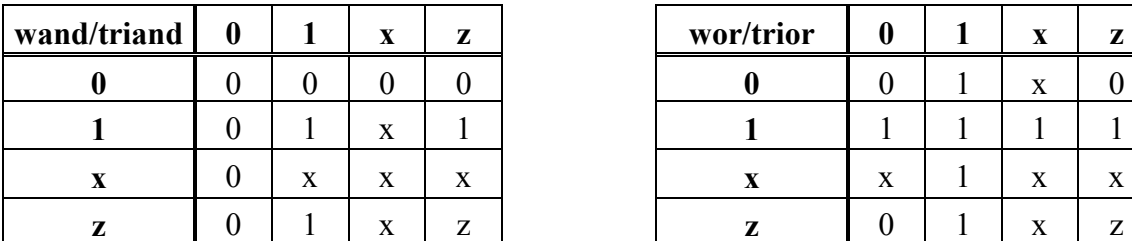

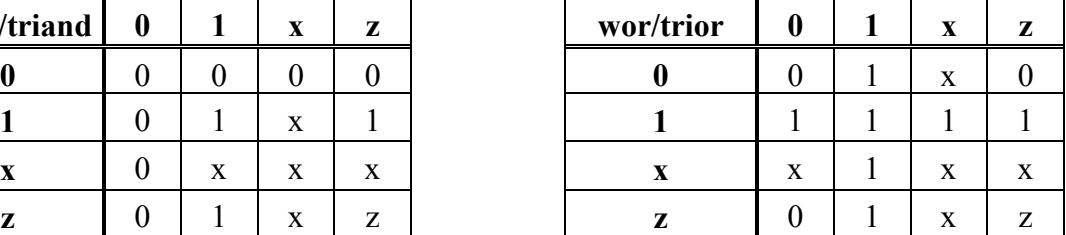

The net type **trireg** is used to model charge storage models of nets. A net of this type can be in one of two states: *driven state* (at least one of the drivers is not in high impedance, so is the whole net) or a *capacitive state* (all drivers are in the high impedance state and the **trireg** net holds its last driven value) (Example 2).

```
Example 2 
module SimpleRegister (Out, A, Control); 
input A, Control; 
output Out; 
trireg Out; 
bufif1 (Out, A, Control);
```
#### **endmodule**

**tri0** and **tri1** model nets with resistive *pulldown* and resistive *pullup* devices on them, respectively. Their truth tables are presented below:

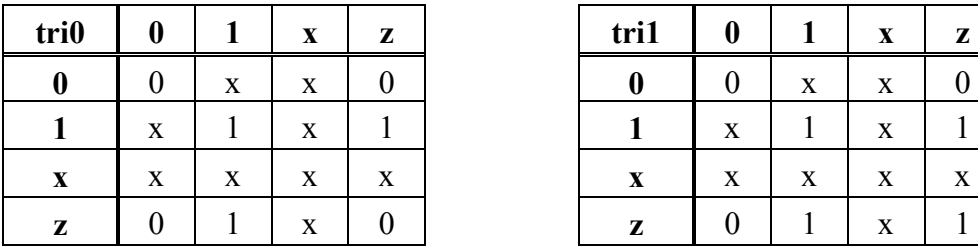

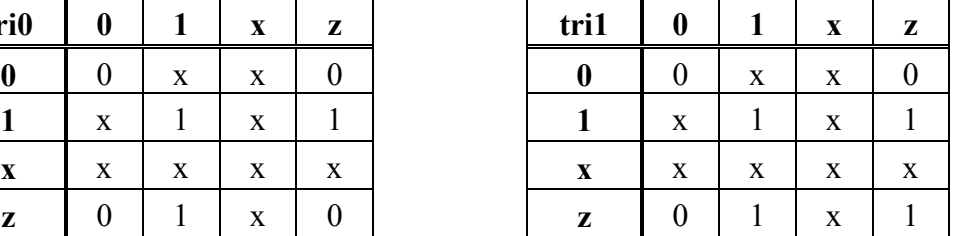

**supply0** and **supply1** nets serve for the purpose of modeling power supplies in a circuit – GND and VCC, respectively.

```
Example 3 
// The net data types: 
wire A, B, C; // Default net data type
wand A_WiredAnd; 
wor B_WiredOr; 
supply0 Ground; 
supply1 Power; 
wire [31:0] Vector1; 
assign A = 1'bz;assign Vector1 = 32'haf101;
```
# Non-Blocking Assignment

See *procedural assignment*.

## Number Representation

Numbers in Verilog HDL can be specified either as integer (Example 1) or real numbers (Example 2). In both cases there are different ways of representing the numbers – see *Integer Numbers* and *Real Numbers* for details.

```
Example 1 
// Declaration of an integer registers: 
integer Int1, Int2; 
// Sized numbers: 
5'b10011 // This is a 5-bit binary number 
16'haafd // This is a 16-bit hexadecimal number 
9'o234 // This is a 9-bit octal number 
16'd255 // This is a 6-bit decimal number 
// Unsized numbers: 
12345 // This is a 32-bit decimal number]<br>
'haff // This is a 32-bit hexadecimal num
'haff // This is a 32-bit hexadecimal number 
'o543 // This is a 32-bit octal number 
// Using underscore character in number: 
33_345_112 
12[b0011 1010 1101
```

```
Example 2 
// Declaration of a real registers: 
real Real1, Real2; 
// Real numbers can be specified either in decimal 
// or in scientific notation 
// Decimal notation: 
1.25 
0.13 
2345.254 
// Scientific notation: 
1.5E3 
1.7e-4 
23e2
```
# **Operators**

*Operators,* together with *operands* form *expressions*. *Operators* define operations that are performed on *operands* in order to get new values for nets and registers.

*Operators* available in Verilog can be grouped according to the function they perform. The groups are listed below and each group is presented under a separate topic in this Reference Guide:

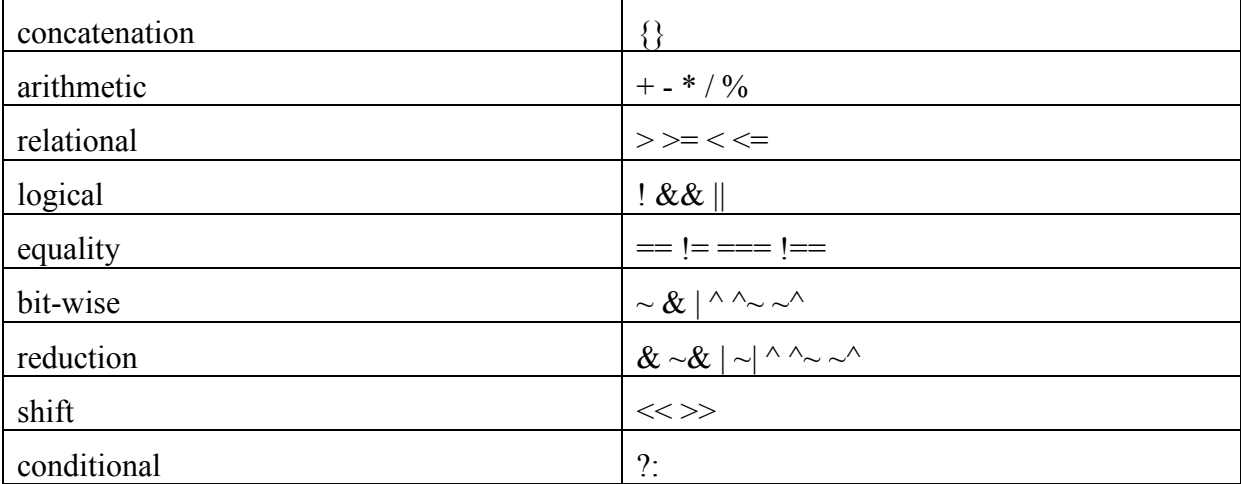

If an expression contains more than one operator, then precedence rules for those operators apply. The rules determine which operators will be executed first:

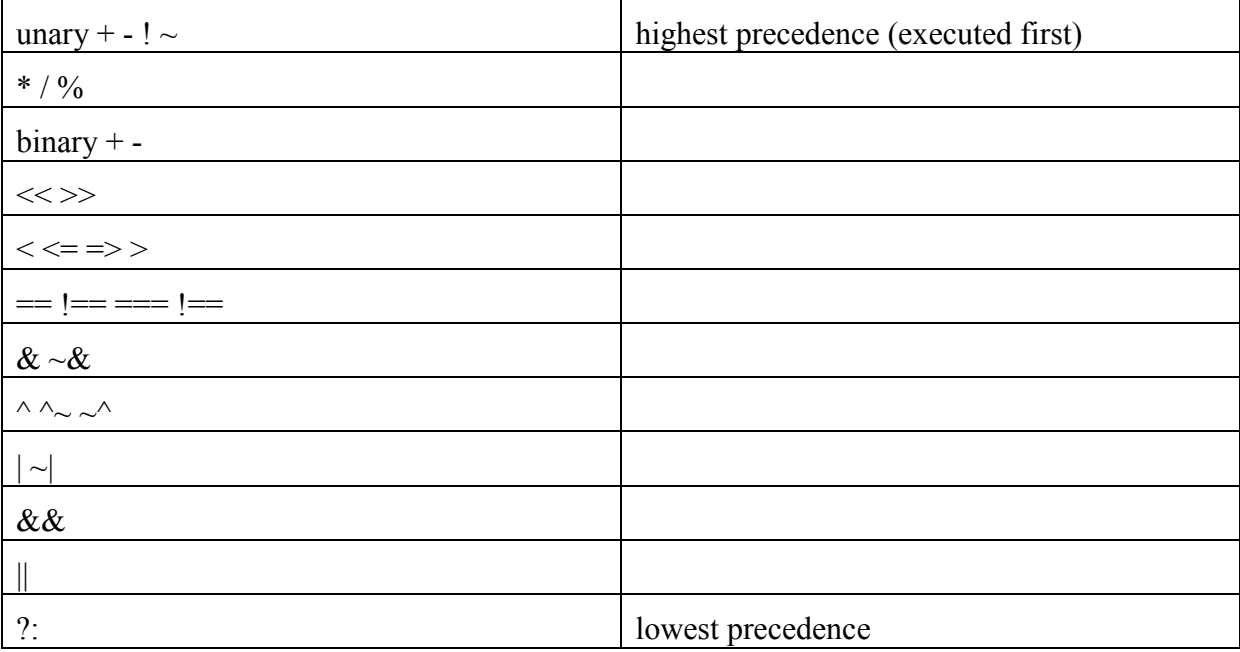

If two operators have the same precedence, they will be executed from left to right. If the order of execution based on precedence has to be changed, parentheses can be used for giving the highest precedence.

## **Parameters**

*Parameter* is the Verilog's name for constant. Parameter objects are neither nets nor registers, as unlike the two their value cannot be changed during the runtime.

A parameter is declared with the **parameter** keyword (Example 1, Illustration 1):

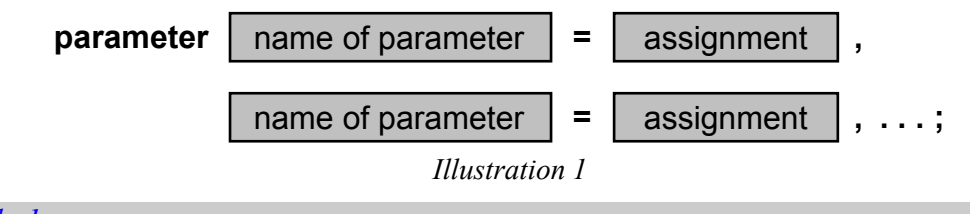

```
Example 1 
parameter Size = 8;
```
Several parameters can be declared with a single **parameter** keyword. In such a case parameter commas separate declarations (Example 2):

```
Example 2 
parameter DataSize = 8, BusSize = 16, 
          MSB = 7, LSB = 0;
```
The value for a parameter must be a constant expression, i.e. it must be determinable at the compilation time.

The value of a parameter can be modified at compilation time with a **defparam** statement or in the module instance statement (Example 3).

```
Example 3 
module Full_Adder (A, B, Cin, Sum, Cout); 
parameter Size=3; 
input [Size-1:0] A,B; 
input Cin; 
output [Size-1:0] Sum; 
output Cout; 
assign \{Cout, Sum\} = A + B + Cin;
endmodule 
module TopVer1; 
wire [7:0] A, B, Sum; 
wire Cin, Cout; 
// Use defparam statement 
defparam U1.Size = 8; 
// Instantiation of module Full_Adder 
Full Adder U1 (A, B, Cin, Sum, Cout);
endmodule 
module TopVer2; 
wire [5:0] A, B, Sum; 
wire Cin, Cout;
```
// Instantiation of module Full\_Adder with new Size value: Full\_Adder #(6) U1 (A, B, Cin,  $\overline{S}$ um, Cout);

**endmodule**

# Part-Select

Part-select is a form of an expression operand allowing extracting several contiguous bits out of a vector (net or register). The selected sub-vector is determined by a range (Illustration 1). Each of the two indexes can be specified either as a constant value or a static expression (Example 1).

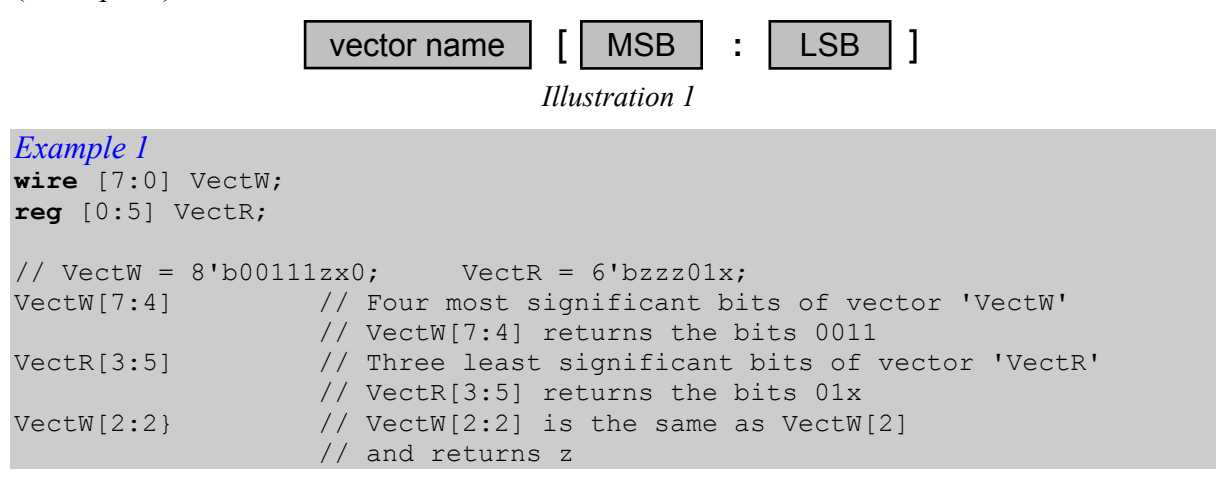

If any of the index values is unknown or high impedance, or the index falls out of the vector range, then the returned value will also be unknown (Example 2).

```
Example 2 
wire [7:0] VectW; 
reg [0:5] VectR; 
VectW[5:7] // MSB and LSB of vector 'VectW' are reversed 
VectR[z:4] // Illegal non-constant expression
```
It is not allowed to specify part-select of a register declared as a **real** or **realtime**.

# Port Connections

Ports are connected when a module is instantiated in another one. A signal that is connected to a port must meet several requirements:

- an input port can be connected to a signal that is a net or a register;
- an output port can be connected to a signal that is a net (connecting to registers is illegal);
- an inout port can be connected to a signal that is a net (connecting to registers is illegal);
- any port must be connected to a signal of exactly the same size;
- ports may remain unconnected:
- a port list of an instantiated module may contain ports connected either as an ordered list or by name; the two methods cannot be mixed.

In connection by ordered list the assignments to ports appear in exactly the same order as respective ports are listed in the module they are defined in (Example 1). If a port is not connected, its association is simply omitted from the list.

```
Example 1 
module Full_Adder (A, B, Cin, Sum, Cout); 
parameter Size=3; 
input [Size-1:0] A,B; 
input Cin; 
output [Size-1:0] Sum; 
output Cout; 
assign {Cout, Sum} = A + B + Cin;endmodule 
module TopVer1; 
wire [2:0] InA, InB, Result; 
wire CarryIn, CarryOut; 
// Instantiation of module Full_Adder 
Full Adder U1 (InA, InB, CarryIn, Result, CarryOut);
```
#### **endmodule**

In connection by name the associations may be listed in any order, but each of them has to be referred by the port name. Each association has the same format (Illustration 1, Example 2):

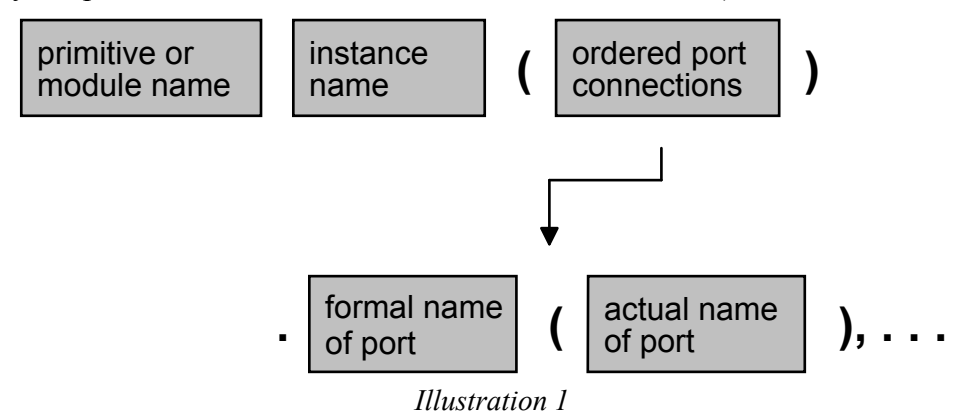

```
Example 2 
module Full_Adder (A, B, Cin, Sum, Cout); 
parameter Size=3; 
input [Size-1:0] A,B; 
input Cin; 
output [Size-1:0] Sum; 
output Cout; 
assign {Cout, Sum} = A + B + Cin;endmodule 
module TopVer2; 
reg [2:0] W1, W2; 
wire [2:0] S; 
reg C1; 
wire C2; 
// Instantiation of module Full_Adder 
Full Adder U1 (.A(W1), .Cin(C1), B(W2), .Cout(C2), .Sum(S));
```
**endmodule** 

# **Primitives**

Primitives are predefined Verilog modules specifying logical gates. They can be instantiated without the need for defining them again. Apart from predefined primitives Verilog HDL allows also using *user-defined primitives (UDP)*. See respective topic for details.

There are three classes of logic primitives: *and/or gates, buf/not gates* and *gates with control signal*.

*And/or gates* have only one scalar (single bit) output and multiple scalar inputs. The first port on the port list denotes the output, while any subsequent ports determine the inputs (Example 1). This class contains six primitives: *and, or, xor, nand, nor,* and *xnor*. Their names are reserved keywords in Verilog HDL. Truth tables for two inputs for each of them are presented below:

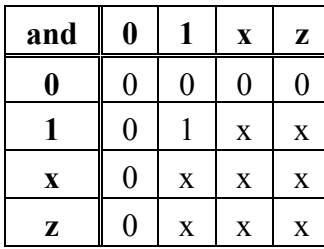

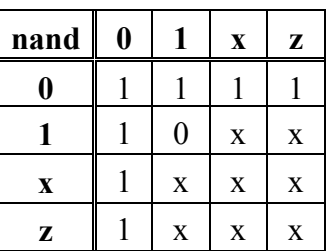

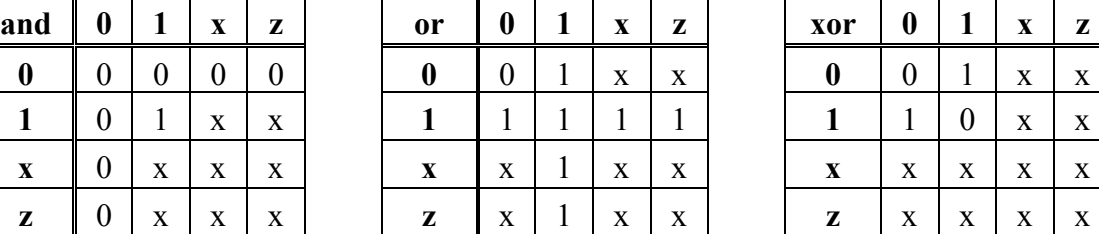

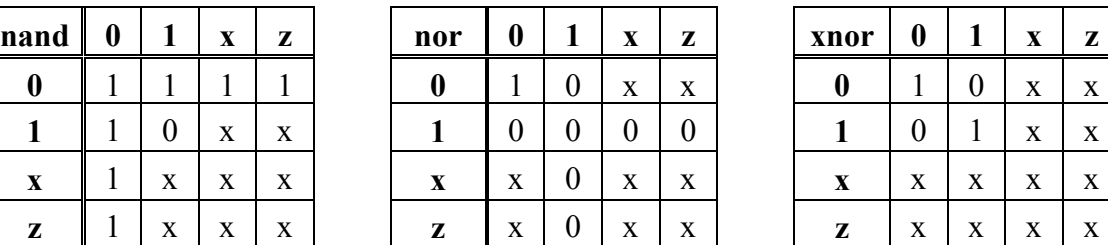

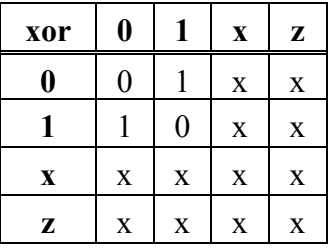

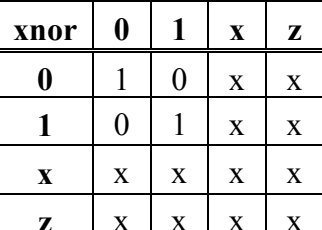

#### *Example 1*

```
wire Out1, Out2, Out3, Out4; 
wire In1, In2, In3; 
reg In4; 
and (Out1, In2, In2, In3); 
or (Out2, In2, In3); 
nand (Out3, In2, In2, In3); 
xor (Out4, In2, In3, In4);
```
*Buf/not gates* have one scalar input and one or more scalar outputs. The last port on the port list denotes the input, while any preceding ports determine the outputs (Example 2). This class contains two primitives: *buf* and *not*. Their names are reserved words in Verilog HDL. Truth tables for a single output for each of them are presented below:

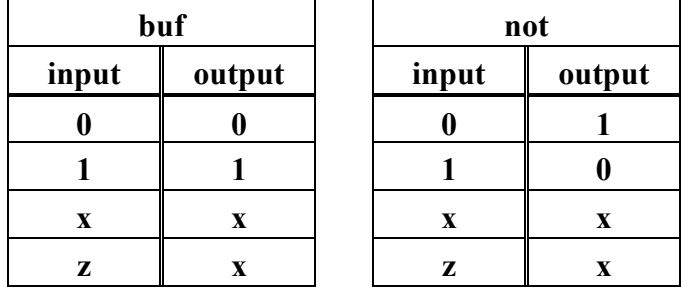

*Example 2* 

```
wire Out1, Out2, Out3, Out4, Out5, Out6; 
wire In1, In2, In3, In4; 
buf (Out1, In1); 
buf (Out2, Out3,In2); 
not (Out4, In3); 
not (Out5, Out6, In4);
```
*Gates with control signal* are the Verilog way of specifying three-state buffers with or without inversion. This class contains four primitives: *bufif0, bufif1, notif0,* and *notif1*. The digit at the end of the name of the primitive (each of which is a reserved keyword) denotes the logical value of the control signal assertion. If the control signal is deasserted, the output will be set to high-impedance value as shown in the truth tables below.

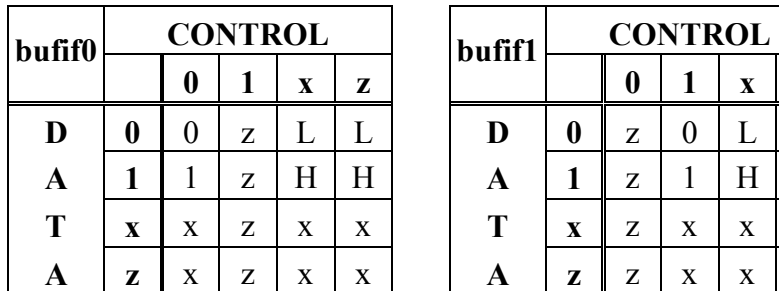

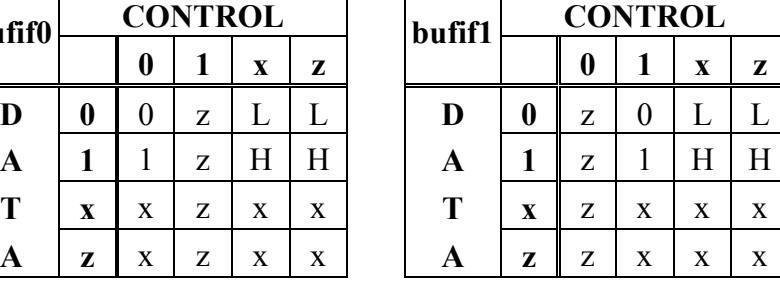

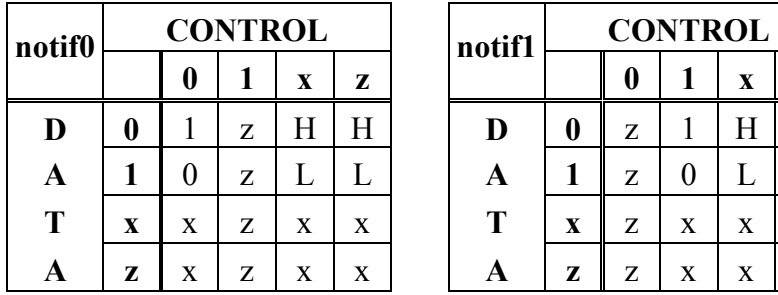

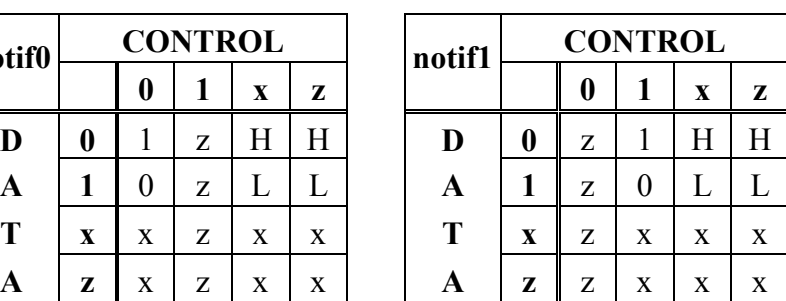

Each gate with control signal has exactly three ports. The first port is the output, the second is the input and the third is the control signal (Illustration 1 and Example 3).

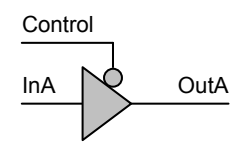

**bufif0** (OutA, InA, Control)

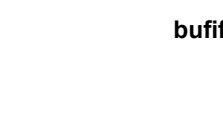

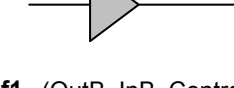

**OutB** 

bufif1 (OutB, InB, Control)

**Control** 

InB

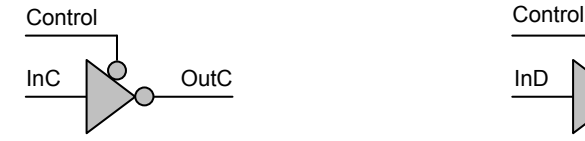

**notif0** (OutC, InC, Control)

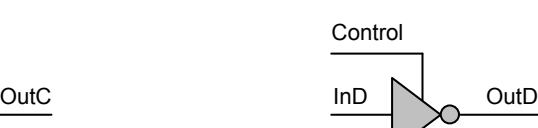

notif1 (OutD, InD, Control)

*Illustration 1* 

#### *Example 3*

```
wire Out1, Out2, Out3, Out4; 
wire In1, In2; 
wire Control1, Control2;
```
**bufif1** (Out1, In1, Control1);

**bufif0** (Out2, In2, Control2); **notif1** (Out3, In1, Control1); **notif0** (Out4, In2, Control2);

## Primitive Instances

The *primitive instantiation* is a mechanism for using predefined *primitives* – gates or switches – in a Verilog structural specification. Each primitive instance represents a single gate and consists of the following elements (Illustration 1):

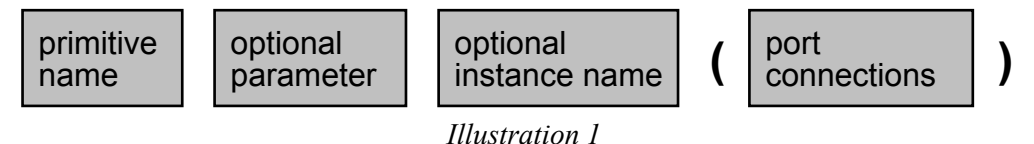

- The keyword denoting the gate or switch type
- An optional drive strength
- An optional propagation delay
- An optional identifier of the instance
- An optional range for array of instances
- The terminal connection list.

In its minimal form, a primitive instantiation contains only the gate type keyword and the terminal connection list (Example 1).

```
Example 1 
module OneBitFullAdder ver1 (A, B, Cin, Sum, Cout);
input A, B, Cin; 
output Sum, Cout; 
// Internal wire declarations: 
wire AxorB, AandCin, BandCin, AandB; 
// Gate instantiations without instance name: 
xor (AxorB, A, B); 
xor (Sum, AxorB, Cin); 
and (AandCin, A, Cin); 
and (BandCin, B, Cin); 
and (AandB, A, B); 
or (Cout, AandCin, BandCin, AandB);
```
#### **endmodule**

Often two optional elements are added to a primitive instance: a propagation delay and an identifier (Example 2).

*Example 2*  module Mux2to1 ver1 (In0, In1, Sel, Out); **input** In0, In1, Sel; **output** Out; // Internal wire declarations: **wire** NotSel, S1, S2; // Gate instantiations: **not** #5 Gate1 (NotSel, Sel); **and** #6 Gate2 (S1, NotSel, In0); **and** #6 Gate3 (S2, Sel, In1); **or** #7 Gate4 (Out, S1, S2); **endmodule**

When two or more gates of the same type are connected to vectors of signals they can be instantiated individually (Example 3) or as an array of instances (Example 4).

*Example 3*  **module** Driver\_Ver1 (In, Out, Enable); **input** [2:0] In; **input** Enable; **output** [2:0] Out; **bufif0** Buf2 (Out[2], In[2], Enable); **bufif0** Buf1 (Out[1], In[1], Enable); **bufif0** Buf0 (Out[0], In[0], Enable);

**endmodule**

*Example 4*  module Driver Ver2 (In, Out, Enable); **input** [2:0] In; **input** Enable; **output** [2:0] Out; **bufif0** Buffers [2:0] (Out, In, Enable); // An array of tri-state buffers **endmodule**
## Procedural Assignments

Procedural assignment statements can be used inside procedural blocks (*initial* and *always*) and assign a value computed from an expression to a variable (of a register data type).

There are two types of procedural assignment: *blocking* and *non-blocking*.

*Blocking procedural assignment* is specified with the '=' assignment operator and holds the control until completed – next statement can be executed only after a blocking procedural assignment is finished (Example 1, Example 2, Illustration 1).

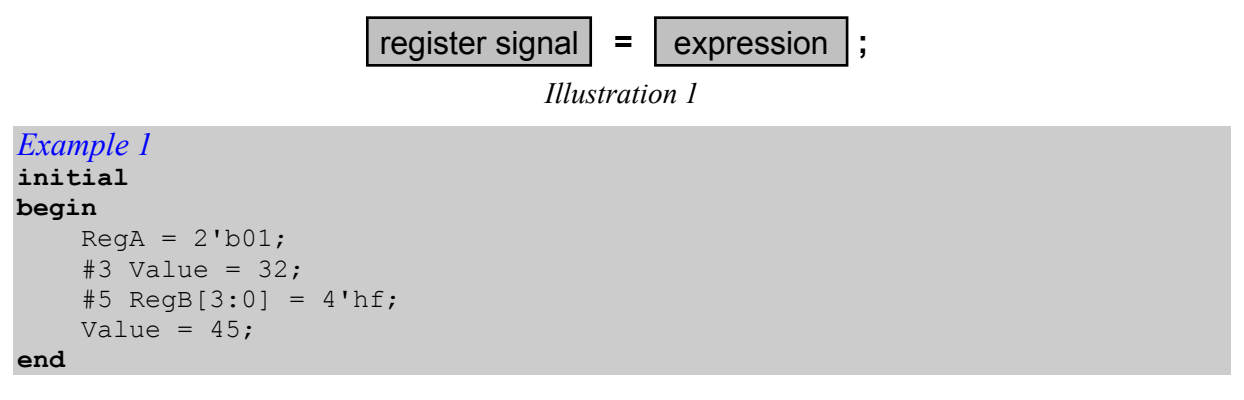

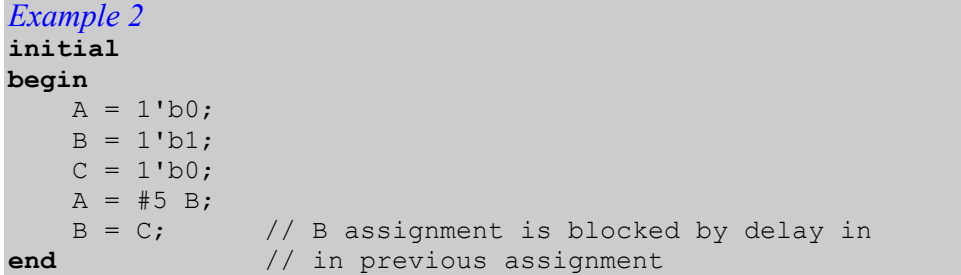

*Non-blocking procedural assignment* is specified with the ' $\leq$  assignment operator and does not keep the control, even in sequential procedural blocks. Instead, it allows the subsequent statements to be executed at the same time as itself. Such a feature can be useful for assigning values to several variables following a single event (Example 3, Illustration 2) or swapping values of two variables without additional, temporary variable (Example 4).

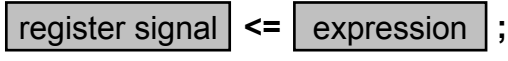

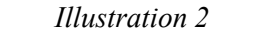

```
Example 3 
always @( A_net or B_net) 
begin 
      \text{RegA} \leq 0;
      RegB \leq #3 A net|B net;
      RegC \leq #1 A_net & B_net;<br>Regd \leq #3 RegB; //
                                   \overline{\phantom{a}} // The old value of RegB;
end
```
*Example 4*  **always** @( **posedge** Clk) // **always** @( **posedge** Clk) **begin** // **begin**  $RegA \leq RegB$ ;  $\qquad \qquad \frac{1}{\sqrt{2}}$  temp  $RegA = RegA$ ;

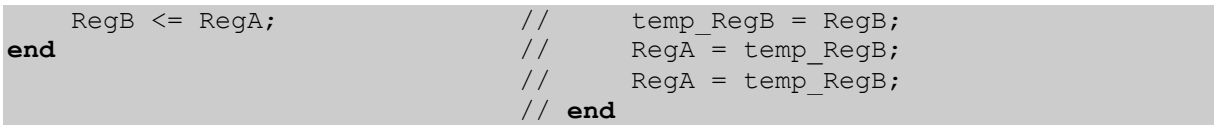

### Procedural Blocks

Procedural blocks (**initial** and **always**) (Example 1) are the two basic statements in behavioral modeling. All behavioral statements can appear only inside these blocks (Example 2).

```
Example 1 
module Clock_Generator; 
parameter Half Cycle = 10;
reg Clk; 
initial
    Clk = 1'b0; // Intialize Clk at time 0always
    #Half Cycle Clk = ~Clk; // Toggle Clk every Half Cycle
```
**endmodule**

```
Example 2 
module JK_NegEdgeFlip_Flop (Q, Qbar, J, K, Clk); 
input J, K, Clk; 
output Q, Qbar; 
reg Q, Qbar; 
reg J, K; 
always @ (negedge Clk or J or K) 
begin
    if (\text{J}==0) \& (K==1)) begin
              Q=0; Qbar=1; 
          end
    else if ((J==1)&&(K==0)) 
          begin
             Q=0; Qbar=1; 
          end
    else if ((J==0)&&(K==0)) 
          begin
              Q=Q; Qbar=Qbar; 
          end
    else ((J==1)&&(K==1)) 
          begin
              Q=QBar; 
               Qbar=Q; 
          end
end
```
#### **endmodule**

Procedural blocks represent separate activity flows. Each activity flow can be either sequential (Example 3) or concurrent (Example 4).

*Example 3*  **module** Sequential\_Blocks;

```
reg A, B; 
reg [3:0] VectA; 
reg [1:0] VectB; 
initial
begin
A = 1'b0; \frac{1}{2} // Completes at simulation time 0
 #10 B = 1'b0; // Completes at simulation time 10 
 #15 VectA = 4'b0000; // Completes at simulation time 25 
 #20 B= 1'b1; // Completes at simulation time 45 
 #25 VectB = A+B; // Completes at simulation time 70 
end
```
**endmodule** 

```
Example 4 
module Concurrent_Blocks; 
reg A, B; 
reg [3:0] VectA; 
reg [1:0] VectB; 
initial
fork
A = 1'b0; \frac{1}{2} // Completes at simulation time 0
 #10 B = 1'b0; // Completes at simulation time 10 
 #15 VectA = 4'b0000; // Completes at simulation time 15 
 #20 B= 1'b1; // Completes at simulation time 20 
 #25 VectB = A+B; // Completes at simulation time 25 
join
```
**endmodule** 

Procedural blocks cannot be nested.

# Real Data Type

*real* is one of the register data types in Verilog HDL.

An object is declared as *real* using the **real** keyword in the following way (Illustration 1, Example 1):

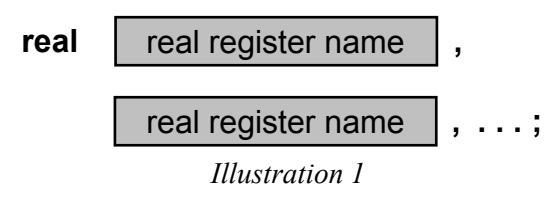

```
Example 1
```

```
// Declaration of a real register:
```
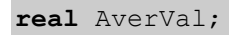

The default initial value is zero.

Not all Verilog operators can be used on *real* operands (registers or numbers). Expressions containing *real* operands may contain the following operators:

- unary '+' and '-';
- arithmetic '+', '-', '\*' and '/';
- relational '>', '>=', '<', and '<=';
- logical '!', ' $\&\&$ ', and '||';
- logical equality  $'=='$  and  $'!='$ ;
- conditional '?:;'
- event or 'or'.

It is not allowed to use the following operators in real expressions:

- concatenation and replication ' $\{\}$ ', ' $\{\{\}\}$ ';
- $\bullet$  modulus  $\frac{10}{6}$ ;
- case equality '===', and '!==';
- bit-wise logical operators '~', '&', '|', '^', '^~', and '~^';
- reduction operators '^', '^~', '~', '&', '~&', '|', and '~|';
- shift operators ' $<<'$  and ' $>>'$

It is not allowed to declare arrays of *real* registers.

### Real Numbers

*Real numbers* can be specified either in decimal notation or in scientific notation. Underscore character ('\_') can be used to improve readability. All underscores inside numbers are ignored.

When decimal notation is used at least one digit must be specified on each side of the decimal point (Example 1).

```
Example 1 
// Correct real numbers: 
1.5 
0.2143 
5.0 
// Incorrect real numbers: 
.2143 
5.
```
The exponent symbol used in scientific notation can be written either as 'e' or 'E', i.e. in loweror uppercase (Example 2).

```
Example 2 
// Correct real numbers: 
1.5e2 
3E - 25.0e10 
// Incorrect real numbers: 
.2143e3 
5.e10
```
When a real number is assigned to an integer variable, it is implicitly converted by rounding to the nearest integer away from zero (Example 3).

*Example 3*   $-26.2$  will be converted to  $-27$  26.2 will be converted to 26 -13.5 will be converted to –14 13.5 will be converted to 14

## Reduction Operators

Reduction operators are unary, i.e. they operate on a single operand (Illustration 1). The single-bit result is determined according to the operator: in case of *reduction and*, *reduction or* and *reduction xor* respective logical operation is applied to the first and second bit, then to the result of this and third bit, etc. In case of *reduction nand*, *reduction nor* and *reduction xnor* the result is computed as an inversion of *reduction and*, *reduction or* and *reduction xor*, respectively.

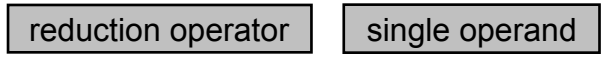

*Illustration 1* 

The results of applying reduction operators to pairs of bit values are the same as in bit-wise operators and are presented below:

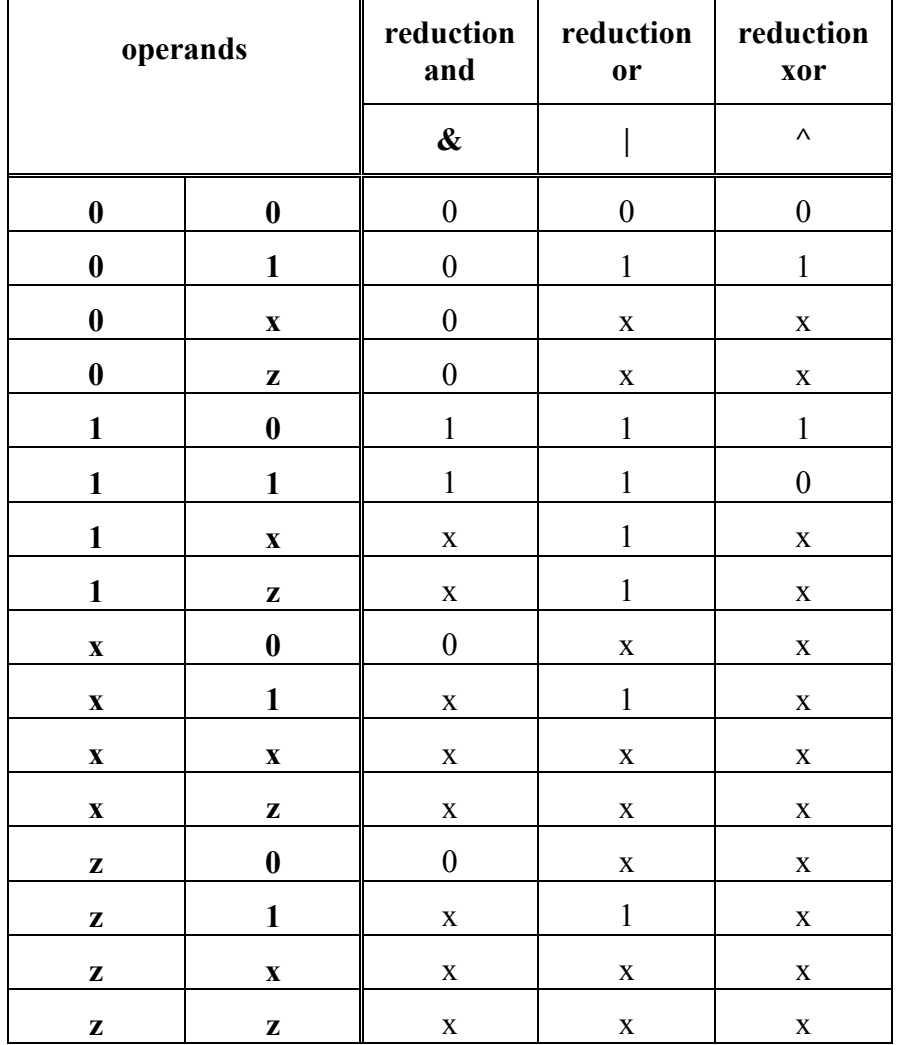

Example 1:

```
Example 1 
reg [3:0] VectA, VectB, VectC, VectD; 
// VectA = 4'b0000 VectB = 4'b1111 VectC = 4'b0101 VectD = 4'b0111// 1) Reduction and
```
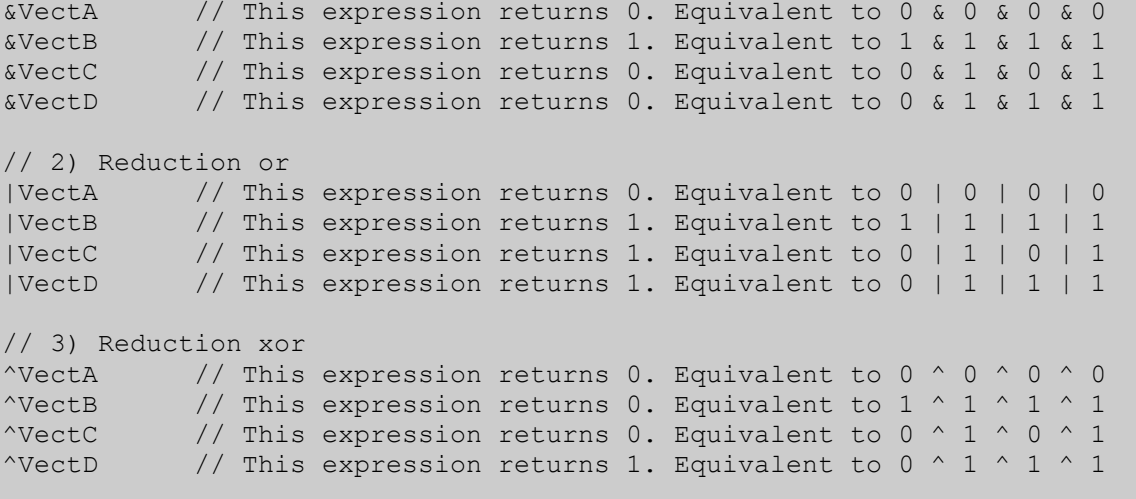

# Register Data Types

*Registers* represent storage elements of the system. They do not need to be driven permanently like *nets*. A *register* holds the last assigned value until a new value is supported. The default initialization value for a register is the unknown value (x).

*Registers* are sometimes called also *variables* as they play similar role as variables in programming languages.

Registers are by default scalars, i.e. they are 1-bit wide unless otherwise specified. Multiplebit registers are called *register vectors*.

*Registers* is a generic name of a group of data types, out of which the most often used one is the **reg** type. Other register data types are **integer**, **real**, **time** and **realtime** (Example 1).

*Example 1*  **reg** Q1;  $\sqrt{2}$  // Declaration of variable that will be hold its value<br>**real** float;  $\sqrt{2}$  A register to store **real** value **real** float;  $\frac{1}{1}$  // A register to store **real** value<br>**realtime** Reall;  $\frac{1}{1}$  // A register to store **time** as a **r realtime** RealT; // A register to store **time** as a **real** value<br>**time** Time1, Time2 // Declaration of two **time** variables // Declaration of two **time** variables **integer** J; // Declaration of a **integer** register

### Relational Operators

Relational operators compare two operands for inequality. They have lower precedence than arithmetic and shift operators, but higher than other operators. This class contains the following operators:

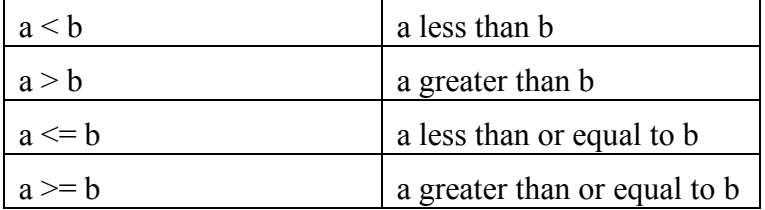

Relational operation yields a single-bit result: '0' if the specified relation is false or '1' if the relation holds true (Example 1).

*Example 1* 

```
// regA = 8'b11011101 regB = 8'b10001111 
regA>regB // This expression returns 1 
regA>=regB // This expression returns 1 
regA<regB // This expression returns 0
regA<=regB // This expression returns 0
```
When any bit of either of the two operands has unknown or high impedance value the result is ambiguous and its value is 'x' (Example 2).

*Example 2* 

```
// regA = 8'b10001111 regB = 8'bx0001111 
// All below expression return x: 
regA>regB 
regA>=regB 
regA<regB 
regA<=regB
```
If the two operands are of different length, the smaller operand is filled with zeros on the left to match the size of the greater one (Example 3).

*Example 3*   $\frac{1}{\sqrt{2}}$  regA = 8'b00101111 regB = 4'b1111; regA>regB  $//$  This expression returns 1,<br>regA<regB  $//$  but this one returns 0 // but this one returns 0

#### Repeat Loop

The repeat loop is used to repeat given statements a fixed number of times. This number is specified within brackets that follow the keyword **repeat** (Illustration 1) and must be a constant, variable or a signal value. In the latter two cases the value is evaluated once, when the loop execution starts. If such a number evaluates to unknown or high impedance value it is treated as zero and the loop contents will not be executed.

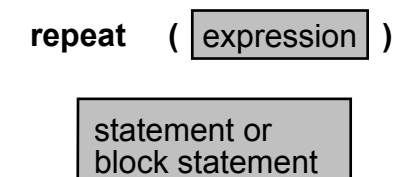

*Illustration 1* 

The Verilog HDL Standard does not define the way of implementing the repeat loop, thus the number of iterations should not be treated as an index that changes its value in any predictable way. It is just a constant (within the loop) value and if any counter is needed within the loop, it has to be defined and incremented (or decremented) separately (Example 1 and Example 3).

This type of loops is useful in all cases where the number of iterations is known in advance, like initialization of vectors and memories (Example 1), counters (Example 2) or multi-output circuits with outputs evaluated in expressions (Example 3).

```
Example 1 
module RL1; 
parameter MSB = 8; 
reg [MSB-1:0] Vector; 
integer K; 
initial
begin 
    K = 0; repeat (MSB) 
          begin
              // Initialize vector elements 
             Vector[K] = 1'b0;K = K + 1; end
end
```

```
endmodule
```

```
Example 2 
module RL2 (A, Clk, Result); 
parameter Cycles = 2; 
input Clk; 
input [4:0] A; 
output [4:0] Result; 
reg [4:0] Result; 
always @ (posedge Clk) 
begin 
     repeat (Cycles) 
        \theta (posedge Clk) Result = A + 2;
```
**end**

**endmodule**

```
Example 3 
module Decoder (D, En, Out); 
input [3:0] D; 
input En; 
output [15:0] Out; 
reg [15:0] Out; 
reg [3:0] Temp; 
integer I; 
always @ (D or En) 
begin 
 I = 16;Temp = D;
 if (!En) Out = 0;
   else 
     repeat (15) 
       begin 
         if (Temp == I-1)
            Out[I-1] = 1; else 
            Out[I-1] = 0;I = I-1; end 
end
```
**endmodule**

## Reserved Keywords

Keywords *are predefined nonescaped identifiers that are used to define the language constructs.*

Keywords cannot be used as user-defined identifiers.

A keyword preceded by an escape character (backslash) is not interpreted as a keyword.

The set of reserved keywords in Verilog HDL consists of the following 102 identifiers defined in lowercase:

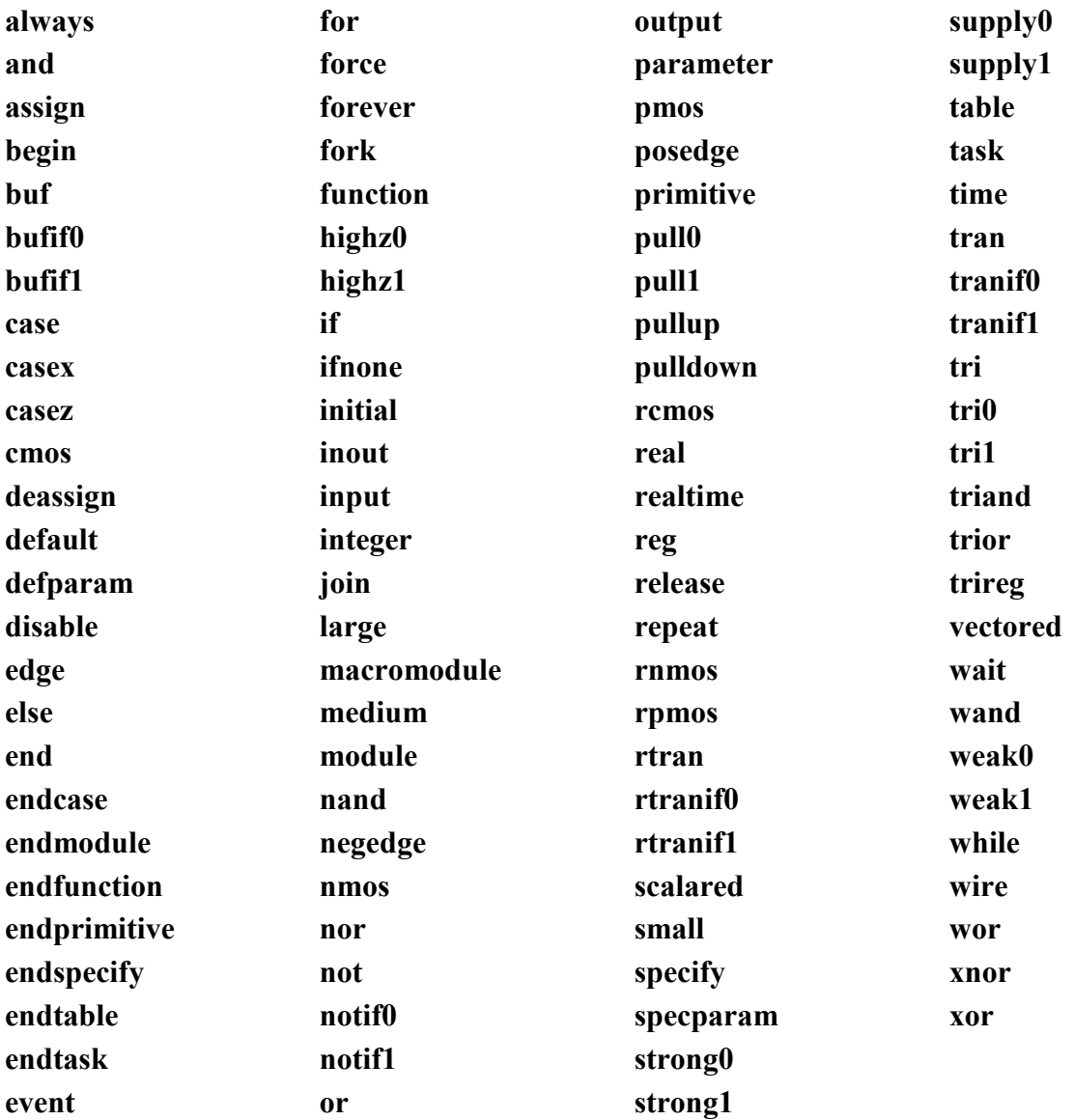

### Shift Operators

There are two shift operators in Verilog: shift left  $(\le)$  and shift right  $(\ge)$ . There are two operands in shift expressions (Illustration 1): the left operand is a vector to be shifted and the right operand is the number of positions (bits) to be shifted (Example 1). The second operand is always treated as an unsigned integer number.

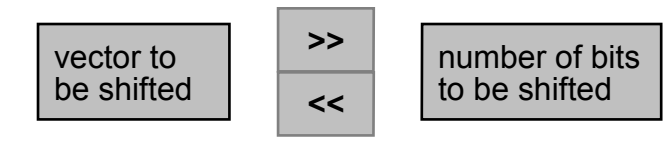

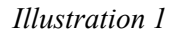

*Example 1* 

```
reg [7:0] regA, Atemp; 
reg [15:0] regB, Btemp; 
Atemp = reqA \ll 4;Btemp = regB \gg 8;
```
During the shift, emptied bits are filled with zeros (Example 2).

```
Example 2 
// If regA = 8'b10zxxz01 then after operation: 
Atemp = \text{regA} \ll 4;// Atemp will be equal xz010000 
// If regB = 16'b00000001z0001111 then after operation:
Btemp = reqB \gg 8;// Btemp will be equal 0000000000000001
```
If the right operand has an unknown or high-impedance value, the result will be unknown (Example 3).

```
Example 3 
// regB = 'b1z0001111; 
// After operation: 
Btemp = reqB \gg 4'b100x;// Btemp will be equal xxxxxxxxxxxxxxxx
```
## String Data Type

A *string* is a sequence of characters enclosed by double quotes. A *string* must fit in a single line (Illustration 1).

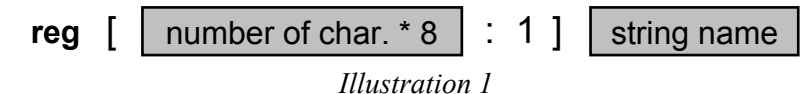

*String* variables are declared as register vectors, where the width of the vector equals to the number of characters in the string multiplied by eight (Example 1).

```
Example 1 
// A variable to store the string "Evita" should be declared as: 
reg [40:1] EvitaStr; // 5 characters * 8 
// and the string could be assigned as: 
initial 
   begin
     EvitaStr = "Evita"; 
   end
```
## System Tasks and Functions

Verilog HDL Standard provides a set of 86 system tasks and functions aimed at simplifying certain routine operations: screen displaying, monitoring, stopping and finishing simulation etc. All system task and function names begin with a dollar sign ('\$').

System tasks and functions are divided into ten categories: display tasks, file I/O tasks, timescale tasks, simulation control tasks, timing check tasks, PLA modeling tasks, stochastic analysis tasks, simulation time functions, conversion functions for real numbers and probabilistic distribution functions. The main system tasks and functions are as follows:

**\$display** and **\$write**: both tasks display arguments specified in a list following the task name (Illustration 1) and are identical except that **\$display** automatically adds a newline character at the end of its output, while the **\$write** task does not. All data is displayed as decimal unless another format is specified through an escape sequence (Illustration 2). Default binary, hexadecimal and octal formats are available through **\$displayb/\$writeb**, **\$displayh/\$writeh**, and **\$displayo/\$writeo** tasks, respectively.

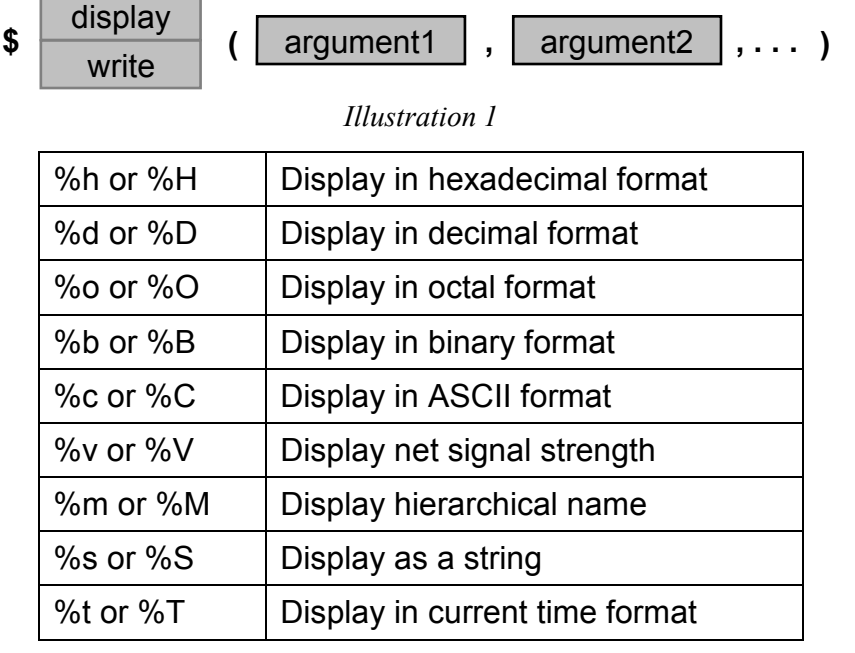

*Illustration 2* 

**\$strobe**: displays simulation data at a selected time (the end of the current simulation time, available through the system function **\$time**). Display is in decimal format by default, other formats can be specified by escape sequences (Illustration 2) or modified task names: **\$strobeb**, **\$strobeh**, or **\$strobeo** for binary, hexadecimal or octal, respectively. Arguments are specified in the same way as in **\$display**.

**\$monitor**: constantly monitors and displays the values of arguments specified for the task. The arguments are specified in the same way as in **\$display**. Each time any of the arguments changes its value, all the argument values are displayed as if a **\$display** was invoked. However, only one **\$monitor** task can be enabled at any one time. Like in the previously listed tasks, there are task variations for non-decimal default formats: **\$monitorb**, **\$monitorh**, and **\$monitoro**.

**\$fopen**: function that opens the file specified as an argument and returns a channel descriptor – a symbolic name (that has to be declared earlier as **integer**) which will be used as the reference to the file in all file operations (Illustration 3).

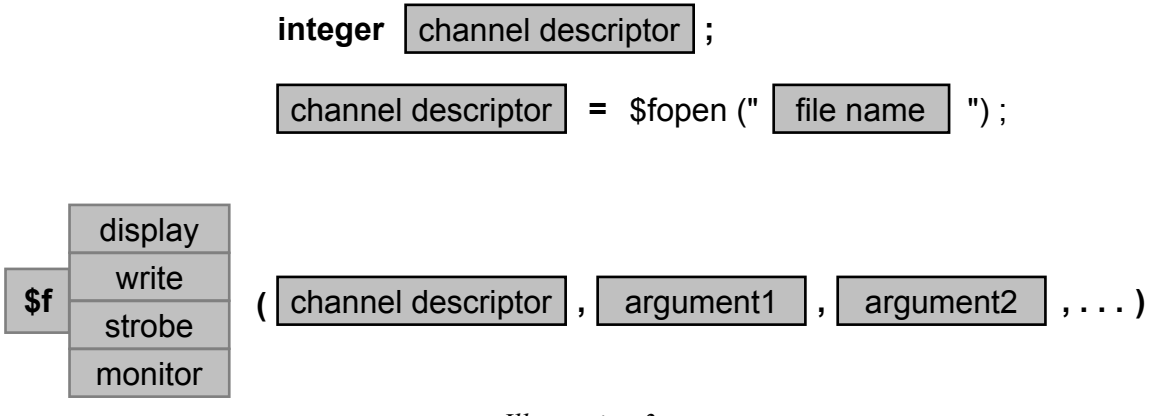

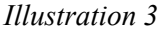

**\$fclose**: task that closes a file. The one and only argument is the channel descriptor.

**\$fdisplay, \$fwrite, \$fstrobe, \$fmonitor**: file equivalents of **\$display, \$write, \$strobe**, and **\$fmonitor**, respectively. The first argument must be a channel descriptor (Illustration 3).

**\$readmemb, \$readmemh**: tasks that read data from a text file and load it into a specified memory. The arguments must be the file name and the memory name, optionally followed by start and finish address of the memory (Illustration 4). The file may contain only white spaces, comments and binary (in case of **\$readmemb**) or hexadecimal (for **\$readmemh**) data.

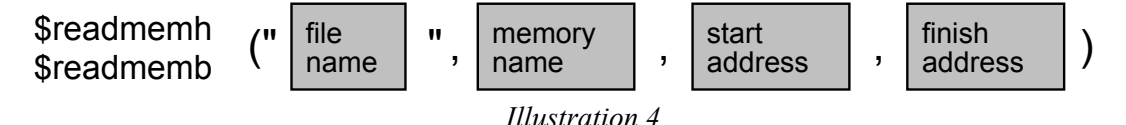

**\$finish**: system task that makes the simulator exit and pass control to the operating system.

**\$stop**: system task that suspends the simulation.

**\$time**: function that returns an integer value equal to the time (in time units of the module) that elapsed since the beginning of the simulation.

The examples illustrate the use of different system tasks and functions: **\$display, \$monitor** and **\$finish** (Example 1), **\$fopen, \$fdisplay,** and **\$fmonitor** (Example 2), **\$time** and **\$monitor** (Example 3).

```
Example 1 
// Test Bench of D flip-flop 
module TestBench; 
reg Clock, InD, Set, Reset; 
wire OutD; 
initial
begin
    Clock = 1'b0; Set = 1'b1;Reset = 1'b0; InD = 1'b0;
end
always #10 Clock = ~\simClock;
always
```

```
begin
    #20 Set = 1'b0; Reset = 1'b1;
    #20 Set = 1'b1; #20 InD = 1'b1;
    #20 InD = 1'bx; #20 Reset = 1'b0;
end
Dflip flop UUT (.Q(OutD), .Clear(Reset), .D(InD), .Clk(Clock),
                  .Preset(Set)); 
initial
begin 
      // The $display task displays the values of variables or 
    // string or expressions.<br>$display("
                               TIME Clk Set Reset D Q");
      // The $monitor task monitors the of the variables or signals 
      // specified in the parameter list and displays all parameters 
      // in the list whenever the value of any one variable 
      // or signal changes. 
     $monitor($time," %b %b %b %b %b", Clock, Set, Reset, InD, 
OutD); 
end
initial #120 $finish;
```

```
endmodule
```

```
Example 2 
// Test Bench of 1 to 4 line demultiplexer 
module TestBench; 
parameter Cycle1 = 10, Cycle2 = 20;
reg In; 
reg [1:0] Addr; 
wire [3:0] Out; 
integer SimFile; 
initial 
begin
    \text{Addr} = 2'\text{b00};
    In = 1'b0;
end
always #Cycle1 Addr[0]= ~Addr[0]; 
always #Cycle2 Addr[1]= ~Addr[1]; 
always 
begin
  #40 In = 1'b1;
   #40 In = 1'bx;
end
Dmux1to4 UUT (Out, In, Addr); 
initial #120 $finish; // The $finish task terminates the simulation 
initial
begin
       // The $fopen task opens the file specified as an argument.
```

```
 SimFile = $fopen("simulate.txt"); 
       // The $fdisplay task writes the values of variables or 
      // string or expressions to the specified file.<br>
Sfdisplay(SimFile," TIME Addr In
     $fdisplay(SimFile," TIME Addr In Out");
       // The $fmonitor task monitors the of the variables or signals 
       // specified in the parameter list and writes all parameters to file 
       // when the value of any one variable or signal changes. 
      $fmonitor(SimFile,$time," %b %b %b", Addr, In, Out); 
                        // The $time system function 
                        // provides access to current 
                        // simulation time. 
end
```
**endmodule**

```
Example 3 
// Using $time function. 
module SF_test1; 
parameter TimeUnit = 10.58; 
reg RegA; 
initial
begin
     // The $time function returns 
     // an integer that is a 64-bit time. 
 $monitor ($time, "Register A = ", RegA); 
 #TimeUnit RegA = 1'b0; 
     #TimeUnit RegA = 1'b1; 
     #TimeUnit RegA = 1'bz; 
     // The output from this example is as follows: 
    // 0 Register A = x<br>// 0 Register A = 0
    //<br>11 Register A = 0<br>22 Register A = 1
    \frac{1}{2} // 22 Register A = 1<br>\frac{1}{2} 23 Register A = 2
                           33 Register A = zend
```
**endmodule**

## Task

*Tasks*, as well as *functions*, allow reusing pieces of code through specifying them once and executing from different places in a description. Unlike functions, tasks can have multiple outputs and are invoked as separate statements called *task enabling*.

A task declaration begins with the **task** keyword followed by the task name, declarations of task's interface and task body. A task declaration is terminated by the **endtask** keyword (Illustration 1).

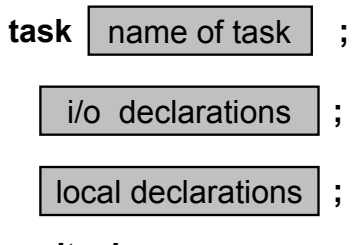

#### **endtask**

*Illustration 1* 

A task has zero or more input, output or inout arguments. The task arguments are declared in the same way as module ports, except that they are not listed in a port list.

The task body contains zero or more behavioral statements. Unlike in functions, there is no restriction on the timing control within a task. Moreover, a task may enable other tasks and functions.

A task does not return any value through its name, but can pass values if any output or inout arguments are specified.

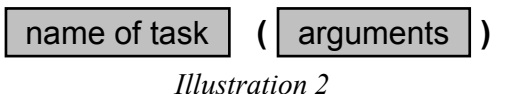

A task is executed when it is invoked or *enabled*. Task enabling statement (Illustration 2) contains the name of the task with a list of actual arguments specified within a pair of brackets. The order of the arguments must match the order of argument declarations in the task definition.

Examples of task definition and enabling: Example 1, Example 2, Example 3 and Example 4.

*Example 1* 

```
module Task1; 
reg [3:0] Data; 
reg [2:0] Ones; 
// Task declaration 
task OnesCounter; 
input [3:0] X; 
output [2:0] Y; 
integer i, Count; 
begin
    Count = 0:
    for (i=0; i<=3; i=i+1)if (X[i]) Count = Count+1;
    Y = Count;end
endtask
```

```
always @ (Data) 
    // Task invocation 
     OnesCounter (Data, Ones);
```
**endmodule**

*Example 2*  **module** Task2; **reg** [3:0] Data; **reg** Check; // Task declaration **task** ParityCheck; **input** [3:0] Data; **output** Check; **begin**  Check =  $^{\wedge}$ Data; **end endtask always** @ (Data) // Task invocation ParityCheck (Data, Check);

#### **endmodule**

```
Example 3 
module SimpleGates1; 
reg A, B, AorB; 
reg AandB, AxorB, AxnorB; 
task Gates; 
input InA, InB; 
output Y1, Y2, Y3, Y4; 
begin
  Y1 = \text{InA} |\text{InB};YZ = \text{InA} \& \text{InB};Y3 = \text{InA} \land \text{InB};Y4 = \sim (InA \land InB);end
endtask
always @(A or B) 
begin
   Gates (A, B, AorB, AandB, AxorB, AxnorB); 
end
```
**endmodule** 

```
Example 4 
module SimpleGates2; 
reg A, B, AorB, AandB, AxorB; 
task OrGate;
```

```
input A, B; 
output Y; 
begin 
    #6 Y = A | B; 
end
endtask
task AndGate; 
input A, B; 
output Y; 
begin 
    #5 Y = A & B; 
end
endtask
task XorGate; 
input A, B; 
output Y; 
begin 
    #7 Y = A ^ B; 
end
endtask
task Gates; 
input InA, InB; 
output Y1, Y2, Y3; 
begin 
 OrGate (Y1, InA, InB);
 AndGate (Y2, InA, InB); 
 XorGate (Y3, InA, InB); 
end
endtask
always @(A or B) 
begin
   Gates (A, B, AorB, AandB, AxorB); 
end 
endmodule
```
# Time Data Type

*Time* is a register data type. Its purpose is to store (and make available) actual simulation time.

An object of a *time* type is specified with the **time** keyword (Example 1, Illustration 1):

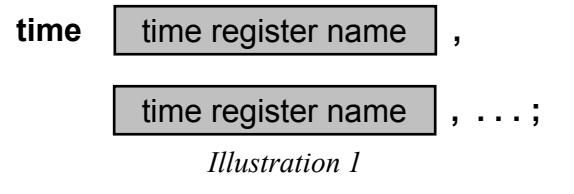

*Example 1* 

**time** Tp, Th, Ts; // Declaration of three time variables time Change point [1:100]; // An array of times

In order to assign actual simulation time to an object of the **time** type the system function **\$time** can be applied (Example 2).

*Example 2*  **initial**  act\_sim\_time = **\$time**; **end** 

The value stored in an object of the *time* data type is an unsigned integer. Its size is implementation-dependent, but not smaller than 64 bits.

There is no predefined relationship between simulation time stored in a *time* object and the real time parameters of a specified digital circuit.

## User Defined Primitive (UDP)

*User Defined Primitives (UDPs)* provide a way of extending predefined gate primitives with more complex structures that can be used in the same way as language primitives.

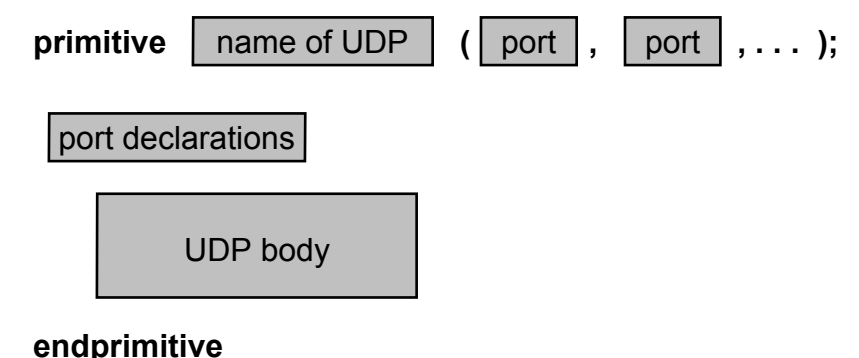

*Illustration 1* 

Each UDP declaration starts with the **primitive** keyword followed by the UDP name and port list (Illustration 1). Then each port has to be declared. The number of inputs can be one or more (maximum number depends on a compiler), but each UDP may have only one output, which has to be the first port in the port list. No bidirectional ports are allowed, as well as high impedance values. UDP body, which follows port declarations, is terminated by the **endprimitive** keyword.

There are two main types of UDPs: combinatorial and sequential. The UDP body is declared in different way for either of the two types.

In a combinatorial UDPs the output is determined as a function of inputs. For that reason such a primitive can be specified as a truth table. Such a table forms the UDP body and is specified between **table** and **endtable** keywords (Illustration 2). Each row contains a combination of input values and expected value of the output, separated by a colon. Each row is terminated by a semicolon. The order of inputs in each row follows the order of their declaration as ports in the port declaration section (Example 1).

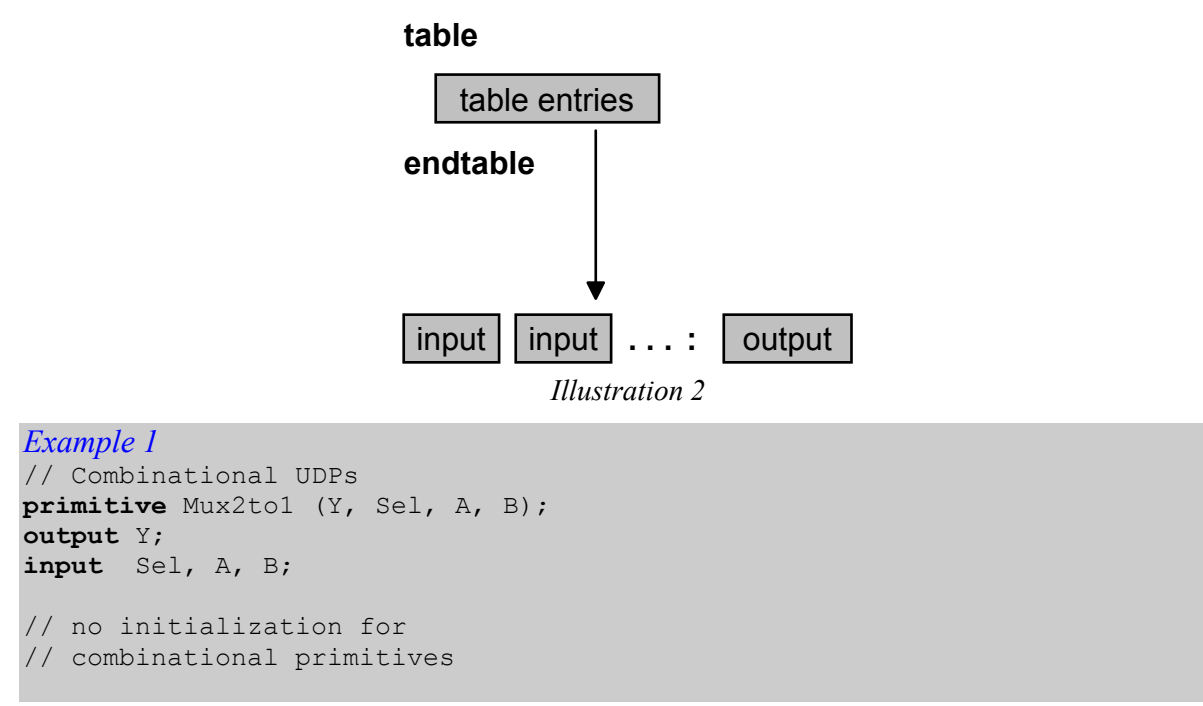

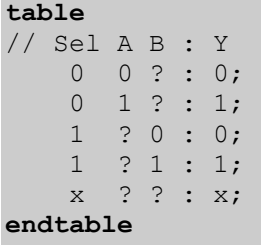

#### **endprimitive**

In sequential circuits the value of the output (state) depends not only on the inputs, but also on the actual state of the circuit. This fact is reflected by the structure of the UDP body, where the table contains three groups of values (inputs, current state and next state) separated by colons (Illustration 3). Moreover, in this case it is allowed to introduce primitive initialization through the **initial** statement.

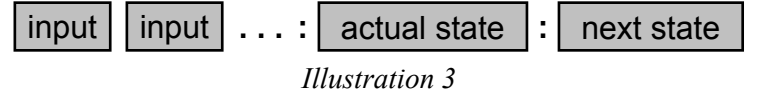

Level-sensitive sequential UDPs react to the values of inputs and the truth table is constructed with stable values (Example 2).

```
Example 2 
// Level-sensitive sequential UDPs 
primitive RSLatch (Q, R, S, En); 
output Q; 
reg Q; 
input R, S, En; 
// Initialization for
// sequential primitives 
initial 
   Q = 1' b1;table 
  // R S En \vert Q \vert Q*
  // ----
       0 0 1 : ? : -; 
       1 0 1 : ? : 0; 
       0 1 1 : ? : 1; 
       1 1 1 : ? : 1; 
       ? ? 0 : ? : -; 
endtable 
endprimitive
```
In edge-sensitive UDPs their behavior depends on the changes of the clock signal and depending on the edge the reactions of the system can be different. Because of that the truth table for the clock signal column contains specification of edges, not values (Example 3).

*Example 3*  // Edge-sensitive sequential UDPs **primitive** TFF (Q, Clk, Clr); **output** Q; **reg** Q; **input** Clr, Clk; // Initialization for // sequential primitives **initial** 

```
 Q = 0;
table
// Clk Clr : Q : Q+<br>? 1 : ? : 0;
                       // asynchronous
        // clear<br>0 : 0 : 1; // toggle
    r 0 : 0 : 1; // toggle on 
    r 0 : 1 : 0; // rising edge 
   f = 0 : ? : -; // of Clk
      0 : ? : -; // ignore falling
                        // edge of Clk 
    ? f : ? : 0; // ignore falling 
                     // edge of Clr 
endtable
```
#### **endprimitive**

Level- and edge-sensitive specification can be mixed together in the same table. In such cases the edge-sensitive cases are evaluated first (Example 4).

*Example 4*  // Mixing level-sensitive // and edge-sensitive description primitive JK FF (Q, J, K, Clr, Set, Clk); **input** J, K, Clr, Set, Clk; **output** Q; **reg** Q; **table** // Clk J K Clr Set Q Q+ ? ? ? ? 1 0 : ? : 1;<br>? ? ? ? 1 \* : 1 : 1; ? ? ? 1  $*$  : 1 : 1; ? ? ? 0 1 : ? : 0; ? ? ? \* 1 : 0 : 0; r 0 0 0 0 : 0 : 1;  $\begin{array}{ccccccccc} r & 0 & 0 & 1 & 1 & : ? & : -; \\ r & 0 & 1 & 1 & 1 & : ? & : 0; \end{array}$  $0 1 1 1 : ? : 0;$ r 10 1 1 : ? : 1; r 1 1 1 1 : 0 : 1; r 1 1 1 1 : 1 : 0; f ? ? ? ? ? : ? : -; b  $*$  ? ? ? : ? : -;<br>b ? \* ? ? ? : ? : -: b  $? * ? ? : ? : -;$ **endtable**

**endprimitive**

User Defined Primitives are invoked in the same way as predefined primitives. See *primitive instances* for details.

### **Vector**

When a net or a register is specified with a range, it becomes a *vector*. In both cases the rules that apply to vectors are the same.

The range is specified after the type keyword and before the vector identifier. There can be a space between the type keyword and the range, but this is not necessary.

The range determines the number of bits in a vector and the way each of them is addressed. The most significant bit (MSB) is always specified on the left and least significant (LSB) – on the right of the range (Example 1, Illustration 1).

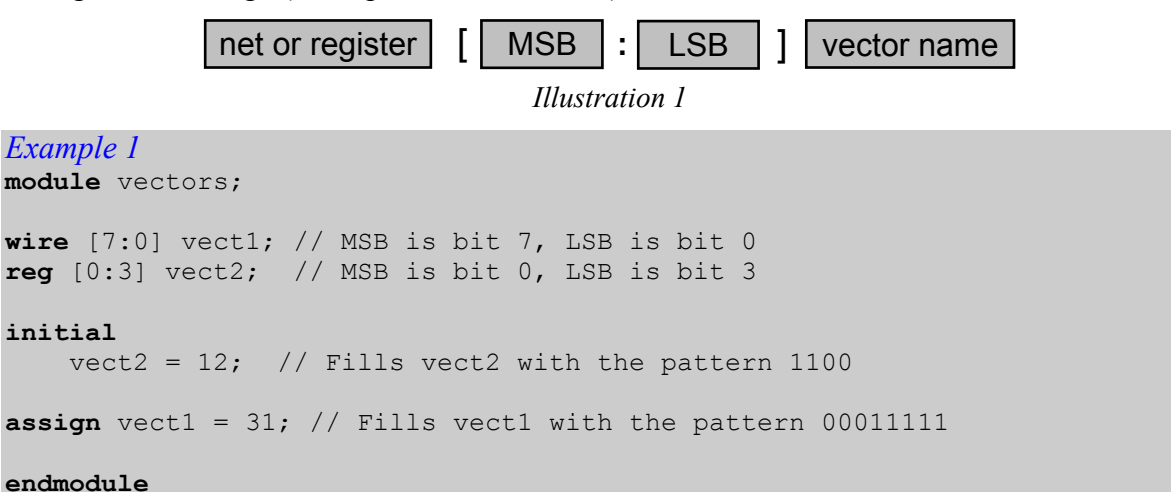

The MSB index can be greater, equal, or smaller than the LSB index. Each of the two can be either positive, negative or zero (Example 2).

```
Example 2 
wire [-7:0] vect1; 
wire [-7:-1] vect3; 
reg [0:3] vect2; 
reg [-15:0] vect4; 
reg [15:-15] vect5;
```
It is possible to address complete vectors, single bits (bit-select addressing) or any part of the vector (part-select) (Example 3).

```
Example 3 
\textbf{req} [6:-1] vect1;
initial vect1 = 31; // Fills vect2 with the pattern 00011111
// vect1[7:0] and vect1 returns complete vector 'vect1' (00011111) 
// vect1[8] returns x, because the value of index is out of bounds 
// vect1[2:0] returns the bits 111 
// vect1 [7] returns 0 
// vect1 [8:0] is illegal syntax (error in compilation). Part-select is 
// outside limits set by declaration of 'vect1'
```
## Wait Statement

Wait statements allow level-sensitive control over the execution of a behavioral block. It blocks the execution of a block until the condition specified within brackets following the **wait** keyword (Illustration 1) is true. Only then the statements associated with the wait statement are executed (Example 1).

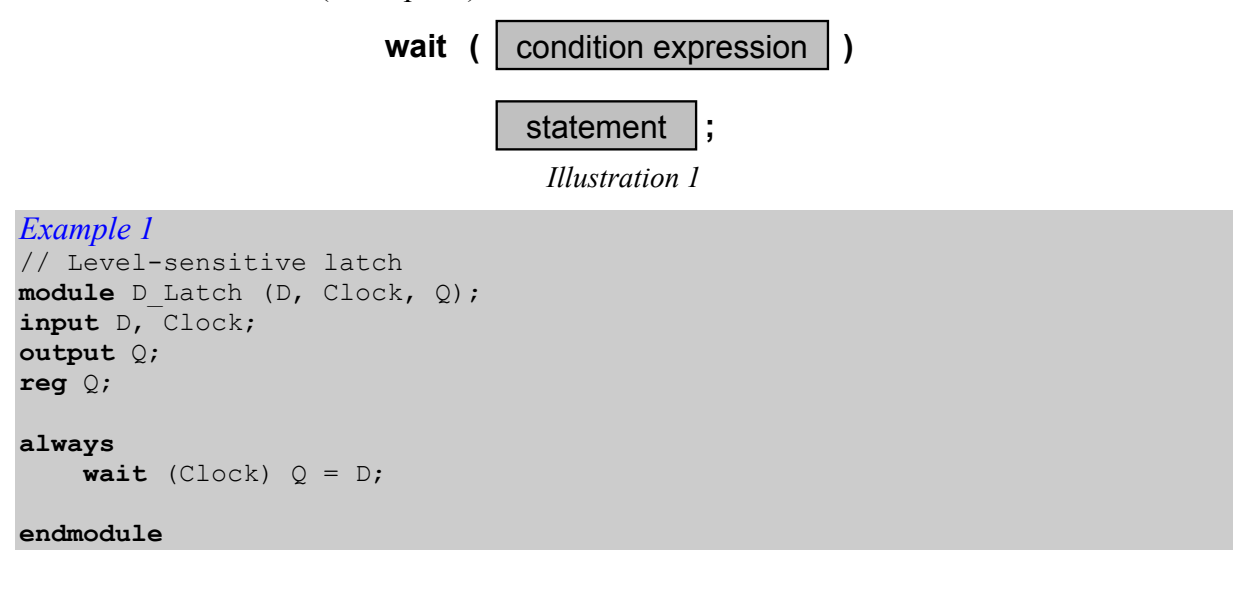

#### While Loop

Unlike the repeat loop, the while loop does not imply any number of iterations of the statements inside it. The while loop contains a logical expression (Illustration 1) – condition that has to be true in order to execute the loop contents. The condition is evaluated each time the loop starts. If the condition is true, the statements inside the loop are executed, otherwise the control is passed to the next statement that follows the loop.

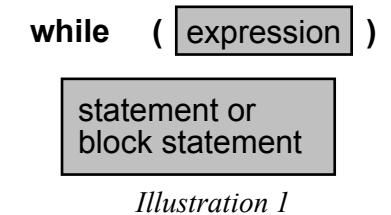

The way of controlling the loop execution allows any number of iteration, including zero: if the condition is false when the loop is encountered, it will not be executed at all.

(Example 1) (Example 2) (Example 3).

```
Example 1 
module WL1; 
parameter MSB = 8; 
reg [MSB-1:0] Vector; 
integer K; 
initial
begin 
    K = 0; while (K < MSB) 
         begin
              // Initialize vector elements 
             Vector[K] = 1'b0;K = K + 1; end
end
```
**endmodule**

#### *Example 2*

```
module Decoder (D, En, Out); 
input [3:0] D; 
input En; 
output [15:0] Out; 
reg [15:0] Out; 
reg [3:0] Temp; 
integer I; 
always @ (D or En) 
begin 
  I = 0;Temp = D;
  if (!En) Out = 0;
   else 
     while (I < = 15)
```

```
 begin 
           if (Temp == I)
            Out[I] = 1; else 
             Out[I] = 0;I = I+1; end 
end
```
**endmodule**

*Example 3*  **module** Clock3 (Clk); **parameter** Half\_cycle =  $20$ ; // Time period =  $40$ **output** Clk; **reg** Clk; **initial begin**  $Clk = 1'b0;$  **while** (Clk || ~Clk) #Half\_cycle Clk =  $~\sim$ Clk; **end endmodule**